# **VISUAL NOTE-TAKING WEB LİNKLERİ**

22 Kasım 2013

# **NEDİR?**

**Kaynak:** http://maps.playingwithmedia.com/visual-notetaking/

----------------------------------------------------------------------------------------------------------------------

# Visual Notetaking

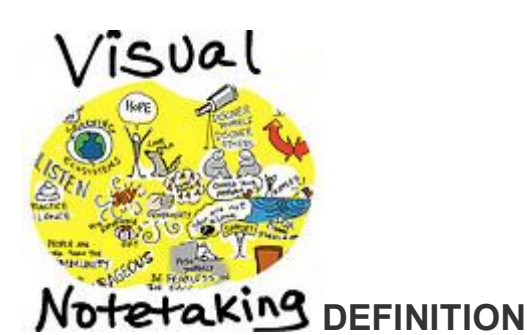

Visual notetaking is a process of representing ideas non-linguistically. (That's a fancy of way of saying, "drawing pictures.") Visual notetaking can include concept mapping, but also more artistic ways of visually capturing and representing ideas. On the simpler side of the visual notetaking continuum, visual notes can be used to createnarrated art. On the complex end of the spectrum, some visual notetaking applications support the creation of whiteboard animation videos which include audio narration synchronized to screencasts of drawings. Visual or graphic facilitation can be used at meetings to summarize presentations and guide discussions. Whether simple or complex, visual notes can be used to more deeply process information as well as communicate it to others with images.

Rachel Smith provides an excellent overview of visual notetaking, which she calls "visual recording," in the first three minutes of her video, "Visual Recording on the iPad."

Rachel's 18 minute TEDx talk, "Drawing in Class," also provides an excellent overview about the "what and why" of visual notetaking.

Giulia Forsythe's 68 minute presentation for the 2012 University of Mary Washington Faculty Academy on "Drawing Conclusions" is also excellent. (SlideShare also available)

# **WORKFLOW**

Initial Setup

- 1. Create an account and "channel" website to use for sharing visual notes. This can be a blog or photo sharing website.
- 2. Provide students with a method for submitting visual notes to a shared website. Email can be an easy way to share visual notes and photos of visual notes captured with smartphones or tablet computers. Some sites permit moderation of submitted images, other sites use a "secret email address" which automatically posts to the website.

Ongoing Use

1. Invite students to create visual notes of lectures or specific curriculum elements.

2. Provide students with an email address to post visual notes to a class website.

# **TOOLS (iPad / iPod Touch / iPhone apps)**

For drawing / painting:

- 1. Brushes  $3$  (free one layer only)
- 2. Brushes (\$5 supports multiple layers)
- 3. Inkflow (free)
- 4. **Inkflow Plus (\$8)**
- 5. neu.KidsDraw (free)
- 6. Adobe Ideas (free)
- 7. Air Sketch (\$10)
- 8. SketchBook Mobile for iPad (\$1)
- 9. SketchBook Pro for iPad (\$2)

#### Whiteboard animation:

- 1. Vittle Free (free)
- 2. Vittle (\$9)
- 3. VideoScribe HD for iPad (\$5)

#### For concept mapping:

- 1. Mindomo (free Android too)
- 2. Popplet Lite (free)
- 3. Popplet (\$5)
- 4. Idea Sketch (free)
- 5. Mindmeister (free Android too)
- 6. Mindnode (\$10)
- 7. Maptini (Australia only)

More iPad drawing apps on this Appolicious list.

# **TOOLS (software for laptop/desktop computers)**

#### For drawing / painting:

- 1. Tux Paint for Win / Mac / Linux (free for kids)
- 2. Inkscape for Win / Mac / Linux (free)

#### For concept mapping:

- 1. Cmap Tools (free)
- 2. FreeMind for Win / Mac (free)
- 3. Inspiration and Kidspiration for Win / Mac (commercial)
- 4. Smart Ideas for Win / Mac (commercial)
- 5. Mindnode for Win / Mac (\$20)

# **TOOLS (online content hosting / sharing)**

- 1. Flickr (free)
- 2. Google+ Photos (free)
- 3. Tumblr (free)
- 4. Posthaven (\$5/month)
- 5. Blogging tools listed on Interactive Writing

# **EXAMPLES**

- 1. Visual Notes from Unplug'd 2012 by Giulia Forsythe (@giuliaforsythe)
- 2. Visual Notes from Steven Anderson & Kyle Pace's ISTE Session for Administrators (@wfryer)
- 3. Visual Notes by Wesley Fryer (@wfryer)
- 4. Visual Practice iPad by Rachel Smith (@ninmah)
- 5. Sketch Notes by Mike Rhode (@rohdesign)
- 6. SXSWi 2012 Visual Note-Taking for Dell by Sunni Brown (@sunnibrown)
- 7. Story vs Narrative by Giulia Forsythe
- 8. Using Stories in Learning by Giulia Forsythe
- 9. How to Focus by Sha Atakhanov (@shaaweb)
- 10. Visual Notes from Rushton Hurley preso by Tricia Fugelstad (@fuglefun)

#### Whiteboard Animation

- 1. Changing Education Paradigms (RSA Animate on Ken Robinson preso)
- 2. Drive: The surprising truth about what motivates us (RSA Animate on Dan Pink preso)
- 3. Why Become a Storychaser? (by Wesley Fryer for Storychasers)
- 4. More from RSA Animate

# **MORE READING (tanıtıcı yazılar, makaleler)**

- 1. Jackie Gerstein on Visual Note-Taking
- 2. Drawing on the Right Side of the Brain: The Definitive, 4th Edition by Betty Edwards
- 3. Keys to Drawing by Bert Dodson
- 4. Keys to Drawing with Imagination by Bert Dodson
- 5. Now You See It: How Technology and Brain Science Will Transform Schools and Business for the 21st Century by Cathy N. Davidson
- 6. Thinking in Pictures, Expanded Edition: My Life with Autism by Temple Grandin
- 7. "Sketchcasting: A combination of blogging, talking and drawing!" (June 2010)

# **ADDITIONAL RESOURCES**

Wesley's current favorite iPad stylus is the Jot Mini.

# **KİTAPLAR**

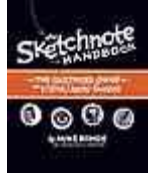

# **The sketchnote handbook : the illustrated guide to visual note taking**

by Mike Rohde

**Book** Language: English Publisher: [San Francisco, CA] : Peachpit Press, ©2013. Database: WorldCat

# **putting left and right together: Mind mapping seeks to unlock the potential of the brain through visual note taking**

# by A Lane

 $\left| \equiv \right|$  Article

Language: English

Publication: Communication world. 26, no. 1, (2009): 24-25

Publisher: San Francisco, CA : International Association of Business Communicators, [1983-

Database: ArticleFirst

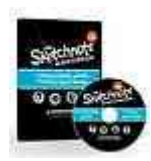

**The Sketchnote** 

**Handbook Guide** 

**to Visual** 

**Notetaking** 

**Video.** 

by Rohde, Mike **Book** Language: English Publisher: Peachpit Pr 2012. Database: WorldCat

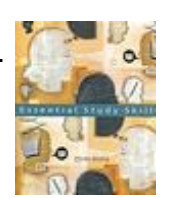

. **Essential study skills** 

by Linda Wong  $\blacksquare$  Book Language: English Publisher: Boston, MA : Houghton Mifflin Co., 2006. Database: WorldCat Editions and formats »

# **2. 12. 13. Personalized Meanings: The Cognitive Potentials of Visual Notetaking.**  by R Neal Shambaugh **Book** Language: English Publisher: 1994-02-00 Database: ERIC The ERIC database is an initiative of the U.S. Department of Education. View Now 7. **Visual Notetaking: Drawing on My Doodling Past**  by A J Katz **E** Article Language: English

Publication: SCHOOL ARTS, 97, no. 1, (1997): 33-35 Database: British Library Serials

# **PORTAL**

http://www.visualnotetaking.net/

# **YOUTUBE'DAKİ TANITIM VİDEOLARI**

http://www.youtube.com/results?search\_sort=video\_view\_count&search\_query=%22visual+note+t

aking%22 50 video

http://www.youtube.com/results?search\_query=%22visual+notetaking%22&search\_sort=video\_vie

w count 50 video

# **GOOGLE'DAKİ GÖRSELLER**

https://www.google.com.tr/search?bav=on.2,or.r\_cp.r\_qf.&q=visual+note+taking&sa=1&tbm=isch&img dii=\_&cad=h

# **GOOGLE LİNKLERİ**

Yaklaşık 13.700 sonuç bulundu (0,20 saniye)

# **Arama Sonuçları**

- 1. **allintitle: "visual note taking"** ile ilgili görseller
- Görseller hakkında kötüye kullanım bildirin

o

o o

o

2. **VISUAL NOTE-TAKING** by Austin Kleon

austinkleon.com/.../**visual-note-taking**/

o o o

#### Bu sayfanın çevirisini yap

yazar: Austin Kleon - 897 Google+ çevresinde

The Economist had me out to their Ideas Economy "Human Potential" conference in New York last week. I gave a talk on Newspaper Blackout and Steal Like An **...**

3. **Visual Note-taking** by Austin Kleon

austinkleon.com/**visual-note-taking**/

o o o

# Bu sayfanın çevirisini yap

**► 3:03► 3:03**

yazar: Austin Kleon - 897 Google+ çevresinde

Visual note-taking is the perfect medium for capturing your live event. Think of it as cartoon journalism: I listen for the ideas worth stealing, and then I funnel them **...**

4. Sketcho Frenzy: The Basics of **Visual Note-taking** - YouTube

www.youtube.com/watch?v=gY9KdRfNN9w

o o

7 Oca 2012 - jebuspsychedelia tarafından yüklendi

My information design thesis in college. Watch more videos here www.sketchofrenzy.com (I don't own the **...**

5. itsallaboutart: **Visual Note Taking**

thisisallaboutart.blogspot.com/.../**visual-note-ta**...

o o

# Bu sayfanın çevirisini yap

8 Eki 2013 - RSA Animate and RSA Insights have revolutionised how we listen to and watch TED talks. The combination of images to illustrate the speech **...**

6. Sketchnotes 101: The Basics of **Visual Note-taking** - Core77

www.core77.com/.../sketchnotes\_101\_the\_basi...

o o

o

#### Bu sayfanın çevirisini yap

21 Haz 2011 - Welcome to the second article in the the new Core77 "Sketchnotes Channel" (www.core77.com/sketchnotes) where we'll be exploring the **...**

7. **Visual note-taking** – Digitalist

www.digitalist.info/2013/.../**visual-note-taking**/

o o

# Bu sayfanın çevirisini yap

10 Eyl 2013 - I was delighted, and of course said yes. The request made me think whether I'd ever written anything on this blog about my visual note-taking.

# 8. Sketchnotes / **Visual Note Taking** - Pinterest

www.pinterest.com/.../sketchnotes-**visual-note-t**...

o o

# Bu sayfanın çevirisini yap

25+ öğe - Leigh-Kathryn Smith is using Pinterest, an online pinboard to **...** slideshare.net.

Sketchnotes / Visual Note Taking @ WebExpo Prague 2010. youtube.com.

Visual Recording on the iPad (sketch noting for presentations ...

#### 9. Your Brain's Best Friend: The **VISUAL NOTE-TAKING** Online Course **...**

sunnibrown.com/**visual-note-taking**-101/

o o o

# Bu sayfanın çevirisini yap

Stop taking useless notes. It's totally counterproductive. Because we live in an intensely verbal culture, chances are we'll be taking some kind of notes at work **...**

10. The Sketchnote Handbook Video Edition: the **...** -

# Amazon.com

www.amazon.com › ... › Information Theory

o o

# Bu sayfanın çevirisini yap

The Sketchnote Handbook Video Edition: the illustrated guide to visual note taking (includes The Sketchnote Handbook book and access to The Sketchnote **...**

# 11. **Visual Note Taking** - NEXT.cc

www.next.cc/journey/tools/**visual-note-taking**

o o o

# Bu sayfanın çevirisini yap

Visual note taking is doodling with a purpose! It keeps you busy, awake, alert and with a few suggestions, attentive! Did you know you develop listening skills, **...**

# 12. **Visual Note-Taking** | User Generated Education

usergeneratededucation.wordpress.com/.../**visu**...

o o

o

Bu sayfanın çevirisini yap

4 Eyl 2012 - As should be the case, there is ongoing discussion among educators about the skills that should be taught to their learners. One such skill is **...**

#### 13. **Visual note-taking** for people who think they can't draw | Learning **...**

learningfundamentals.com.au/.../**visual-note-ta**...

o o o

#### Bu sayfanın çevirisini yap

22 Oca 2012 - If I asked you to draw a picture of a chicken what would your reaction be? "No way, I can't draw" or "Sure, no problem!"? Many people I work **...**

#### 14. **Visual Note-taking** - Student Projects - LibGuides at Springfield **...**

sdst.libguides.com/content.php?pid=326920...

#### o Bu sayfanın çevirisini yap

o

14 Eki 2013 - Reading, Informational Text, Standard 2. 11-12: Determine two of more central ideas of a text and analyze their development over the course of **...**

15. **Visual Note Taking** / Sketchnotes - SlideShare

www.slideshare.net/.../**visual-note-taking**-3768...

o o o

#### Bu sayfanın çevirisini yap

18 Nis 2010 - Slides from my talk at UX Camp London 2010 at LBi London. Here are the complete notes from the talk: **...**

16. **Visual Note-Taking** 101 from SXSW 2010 - SlideShare www.slideshare.net/.../**visual-notetaking**-101-fr...

> o o o

# Bu sayfanın çevirisini yap

6 May 2010 - Slides and audio from a SXSW panel featuring Dave Gray, Sunni Brown, Mike Rohde, and Austin Kleon. More about the panel here: **...**

# 17. **Visual Note-taking** on the iPad - SlideShare

www.slideshare.net/.../**visual-notetaking**-on-the...

o o o

# Bu sayfanın çevirisini yap

6 Şub 2012 - I take notes using my iPad -- in a very visual way. Using images as well as text, I draw the notes using my fingertip and a drawing application **...**

#### 18. Sketchnotes / **Visual Note Taking** @ WebExpo Prague 2010

www.slideshare.net/.../sketchnotes-**visual-note-t**...

o o o

#### Bu sayfanın çevirisini yap

11 Eki 2010 - Slides from my talk about sketchnoting at WebExpo Prague 2010. The video of the talk is now online: http://webexpo.net/talk/sketchnotes/ **...**

# 19. **Visual Note Taking** / Sketchnotes | Note & Point

noteandpoint.com/.../**visual-note-taking**-sketch...

o o

#### o

#### Bu sayfanın çevirisini yap

A custom designed deck by Eva-Lotta Lamm (and a few others) on the history and usage of visual note taking. Fresh off the press and recently presented at UX **...**

20. Sketchnotes – Visual Note-taking In 3rd Grade - ASIDE - **Blogger** 

theasideblog.blogspot.com/.../sketchnotes-**visu**...

o o o

Bu sayfanın çevirisini yap

23 May 2013 - Innovative design crosses over all aspects of education. The American Society for Innovation Design in Education, or ASIDE, seeks to infuse **...**

21.**[PDF]**

The Sketchnote Handbook: The Illustrated Guide to **Visual Note Taking** ptgmedia.pearsoncmg.com/.../0321857895.pdf

> o o o

Bu sayfanın çevirisini yap

PRAISE FOR THE SKETCHNOTE HANDBOOK. "Entertaining and memorable (just like sketchnotes), this fast-reading, fact-packed book by the godfather of **...**

# 22. The Sketchnote Handbook: A brilliant new guide to visual note taking

mindmappingsoftwareblog.com/the-sk...

o o o

#### Bu sayfanın çevirisini yap

yazar: Chuck Frey - 10.881 Google+ çevresinde

10 Ara 2012 - The Sketchbook Handbook: The Illustrated Guide to Visual Note Taking by Mike Rohde was launched last week. This terrific new book is an **...**

23. **Visual Note Taking** At The 2013 NARPM Convention **...** www.propertymanager.com/.../**visual-note-taki**...

o o

#### Bu sayfanın çevirisini yap

24 Eki 2013 - At the 2013 NARPM Convention in San Diego, we sponsored visual note taking.

# 24. The Basics of **Visual Note-Taking** by Sketcho Frenzy – Visual **...**

#### www.visualnotetaking.net › Sketchnotes

o

o

#### Bu sayfanın çevirisini yap

19 Haz 2012 - Great lesson on the basics of visual notetaking by Claudine of Sketcho Frenzy. Via Sketcho Frenzy. Tweet · Share. Clip to Evernote. ‹ Previous **...**

#### 25. **Visual Note Taking** at #DevLearn by Susan Stewart | **Idglobalevents**

ldglobalevents.com/.../**visual-note-taking**-at-de...

o o

o

#### Bu sayfanın çevirisini yap

9 Kas 2012 - Susan Stewart of Guided Meetings has spent her career in education starting with preschoolers and later as a professor at a 4-year college.

26. **Visual Note Taking** Resources | The Graphic Recorder www.thegraphicrecorder.com/**visual-note-takin**...

> o o o

#### Bu sayfanın çevirisini yap

The Sketchnote Handbook. Other Books That I Have Read and Recommend. The Graphic Recorder - Visual Note Taking Resources - Books That I Recommend **...**

27. The Sketchnote Handbook: the illustrated guide to **visual note taking ...**

www.amazon.ca › ... › Business Communication

o o o

# Bu sayfanın çevirisini yap

The Sketchnote Handbook: the illustrated guide to visual note taking: Mike Rohde: 9780321857897: Books - Amazon.ca.

# 28. The Sketchnote Handbook Video the illustrated guide to **visual note ...**

www.safariflow.com/.../9780133136159/

#### o o

# Bu sayfanın çevirisini yap

29 Kas 2012 - Mike Rohde is an experience and interface designer who has created usable and compelling applications for mobile, web, and dedicated **...**

# 29. Eva-Lotta Lamm: **Visual Note Taking** / Sketchnotes on

Vimeo

#### **► 63:57► 63:57** vimeo.com/17323993

o o

30 Kas 2010

Visual notes (or sketchnotes as they are sometimes called) are a way of capturing ideas in an engaging and **...**

30. **visual note-taking** | On Being

#### www.onbeing.org/tags/**visual-note-taking**-0

o o o

#### Bu sayfanın çevirisini yap

When what you see lures you to listen and read. These visual notes help you read on, listen closely, and see the big picture through Vincent Harding's eyes.

# 31. GenderCamp sketchnotes – my first attempt in **visual note taking ...**

woetzel-herber.de/.../gendercamp-sket...

o o o

#### Bu sayfanın çevirisini yap

yazar: Henning Wötzel-Herber - 526 Google+ çevresinde 18 May 2013 - Sketchnotes zur Klassismus-Session auf dem #GenderCamp 2013. I've been always quiet impressed by sketchnotes which passed my eyes **...**

32. **Visual Note-Taking** - Surfing the Net with Kids

www.surfnetkids.com/.../**visual-note-ta**...

o o

# Bu sayfanın çevirisini yap

yazar: Barbara Feldman - 1.180 Google+ çevresinde

Notes can be more than words. Images like graphs, charts and illustrations can help you organize information and make a connection between what is said and **...**

33. **Visual Note-taking** | Veronica Maria Jarski

veronicamariajarski.com/.../**visual-note-taking**-...

o o

# Bu sayfanın çevirisini yap

16 Eki 2013 - Posts about Visual Note-taking written by Veronica Jarski.

34. **Visual Note Taking** Portfolio - a set on Flickr

www.flickr.com/photos/.../721576331432390...

o o o

# Bu sayfanın çevirisini yap

Visual Note Taking Portfolio. cambodia4kidsorg. 5. Photos. 176. Views. View all sets · Photos · photo · cambodia4kidsorg. [☆] 0. book review social change **...**

# 35. **Visual Note Taking** / Sketchnotes | Pearltrees

www.pearltrees.com/.../15433678-**visual-note-t**...

o o

# Bu sayfanın çevirisini yap

Designer Mike Rohde IN JANUARY, the Summit Series team commissioned me to attend and capture sketchnotes at Basecamp , a meeting of 650 invite-only **...**

36. **visual note-taking** | UX Mastery

uxmastery.com/tag/**visual-note-taking**/ o

o o

# Bu sayfanın çevirisini yap

19 Şub 2013 - A couple of weeks ago, we ran our first ever reader survey, where we asked you to tell us who you were, how you came to work in user **...**

37. **Visual note-taking** is the new religion | Made by Many madebymany.com/.../**visual-note-taking**-is-the-...

> o o

o

Bu sayfanın çevirisini yap

30 Mar 2010 - Forget Scientology, Kabbalah or The Church of the Flying Spaghetti Monster, the growing Movement of Visual Notetakers is where it's at.

38. Supercharge Your Notes with **Visual Note Taking**

apurposefulbusiness.com/supercharge-your-no...

o o

o

Bu sayfanın çevirisini yap

13 Nis 2011 - The person who took the notes, by the mere fact that he took the time to translate and add to the concepts with drawings, will remember and **...**

39. NatAlt.co.uk » **Visual note-taking** | RBS

natalt.co.uk/project/**visual-note-taking**-rbs/

o o

Bu sayfanın çevirisini yap

I worked with creative agency ORB and a number of other talented illustrators to make the 2013 RBS annual conference something special. While the other **...**

40. **Visual Note Taking** talk @ UX Camp London | - Eva-

Lotta Lamm

evalottalamm.wordpress.com/.../**visual-note-tak**...

o o o

Bu sayfanın çevirisini yap

18 Nis 2010 - and here are the notes from the talk that unfortunately got lost on slideshare (no idea how that happened...): Sketchnotes / Visual Note taking **...**

41. SXSW Interactive 2011 Panel Picker: **Visual Note-**

# **Taking** 201 **...**

rohdesign.com/.../sxsw-interactive-2011-panel-...

o o o

# Bu sayfanın çevirisini yap

11 Ağu 2010 - It's SXSW Interactive 2011 Panel Picker time! I've proposed a session for Visual Note-Taking 201, featuring the same crew of good friends from **...**

# 42. Why **Visual Note Taking** Works for Some Students | iAMSTEM HUB **...**

iamstem.ucdavis.edu/.../why-**visual-note-taking**...

o o

o

Bu sayfanın çevirisini yap

10 Haz 2013 - Stine Arensbach may at first remind you of that student that brings 15 different colored gel pens to lecture and no one can quite take seriously.

#### 43. **Visual note-taking** with Tom Wujec at TEDGlobal 2011 | TED Blog

blog.ted.com/.../**visual-note-taking**-with-tom-w...

o o o

Bu sayfanın çevirisini yap

14 Tem 2011 - Video: At TEDGlobal 2011, Tom Wujec, a Fellow at Autodesk and a repeat TED speaker, showed his spectacular note-taking technique to the **...**

44. **Visual Note-Taking** 101 (SXSW Recap) - Tracy Mueller tracymueller.com/.../**visual-note-taking**-101-sx...

o o

#### Bu sayfanın çevirisini yap

21 Mar 2010 - "Make a damn mark–a blank page is always terrifying." –Visual notetaker Austin Kleon. Visual Note-Taking 101 was the perfect follow-up to **...**

45. **visual note-taking** | QuinnCreative

quinncreative.wordpress.com/.../**visual-note-ta**...

o o

Bu sayfanın çevirisini yap

26 Nis 2013 - Posts about visual note-taking written by QuinnCreative.

# 46. Firms Push **Visual Note Taking** to Spark Creativity,

# Sharpen Focus

www.partnershipmovement.org/.../firms-push-...

o o

#### Bu sayfanın çevirisini yap

30 Nis 2012 - Author: Rachel Emma Silverman, Wall Street Journal. Doodling for Dollars was originally posted on wsj.com on April 24, 2012. Put down that **...**

47. **visual note taking** on Tumblr

www.tumblr.com/tagged/**visual-note-taking**

o

#### o o

# Bu sayfanın çevirisini yap

5+ öğe - Find and follow posts tagged visual note taking on Tumblr. raquelbenmerqui.

graphic recording #sketchnotes #visual note taking.

yourcreativeideas.

Imagination Conversation #Lincoln Institute ...

# 48. The Basics of **Visual Note-taking** | Moleskinerie

#### www.moleskinerie.com/.../the-basics-of-**visual-**...

o o o

# Bu sayfanın çevirisini yap

22 Haz 2011 - Sketchnotes 101 is a series of posts made by Core 77 that helps you in learning how to sketch and take notes. It explores the application of **...**

# 49. **Visual Note-Taking** | Calendrier des événements –

# uOttawa **...** - uoCal

uocal.uottawa.ca/en/node/5709

o o

# Bu sayfanın çevirisini yap

4 Eki 2013 - If you look back at your lecture or meeting notes and find yourself drawing a blank - or worse falling asleep, it's time to develop some basic **...**

# 50. calvin-c.com | Summary of Live **Visual-note Taking** Session

www.calvin-c.com/.../live-**visual-note-**...

o o

#### Bu sayfanın çevirisini yap

yazar: Calvin C. Chan - 30 Google+ çevresinde

4 Şub 2013 - A summary of my experience on doing live visual-note taking at Make a Difference Ventures Salon on 2013-Jan-25. live-visual-noting-summary **...**

51. **Visual Note Taking** | A Librarian by Any Other Name

librarianhats.net/tag/**visual-note-taking**/

o o

# Bu sayfanın çevirisini yap

I just returned from a seminar hosted by the Office of Faculty Affairs at my workplace (University of Massachusetts Medical School) entitled, "Team Science: The **...**

# 52. andDESIGN: Teach Students **Visual Note Taking**

anddesignmagazine.blogspot.com/.../teach-stud...

o o o

#### Bu sayfanın çevirisini yap

1 Haz 2011 - Students can learn how to take visual notes with just a bit of instruction and practice. Once they know how to do it they should be encouraged to **...**

# 53. **Visual Note Taking**: Medical Illustrators Working Differently | FUSION **...**

www.ami.org/.../**visual-note-taking**-medical-ill...

o o

# o

# Bu sayfanın çevirisini yap

Visual Note Taking: Medical Illustrators Working Differently. Joanna King, MS Location: Sheraton, Salt Lake City, Sidewinder Room, Mezzanine Level Time: 2:30 **...**

54. YouTube - Sketcho Frenzy: The Basics Of **Visual Note-**

# **taking ...**

www.mentormob.com/.../youtube-sketcho-fren...

o o

# Bu sayfanın çevirisini yap

4 Kas 2013 - YouTube - Sketcho Frenzy: The Basics Of Visual Note-taking. Clear Submit Test. Comments. Login to use this feature. By: Allie Michaelle.

#### 55. e14studio: **Visual Note Taking** - A How-To explanation e14studio.blogspot.com/.../**visual-note-taking**-...

o o

# Bu sayfanın çevirisini yap

10 Eki 2013 - This one was done in a composition book. I always use a pencil, just a standard #2 with a sharp point. I also use a kneaded eraser so I can **...**

56. The Sketchnote Handbook Video Edition: the

# illustrated **...** - Amazon.fr

www.amazon.fr/The...Video.../0321885112

o

#### Bu sayfanın çevirisini yap

The Sketchnote Handbook Video Edition: the illustrated guide to visual note taking (includes The Sketchnote Handbook book and access to The Sketchnot de **...**

#### 57. **Visual Note-Taking** 101 SXSW 2010 Panel Slides with Audio **...**

sketchnotearmy.com/.../**visual-note-taking**-101...

o o

o

Bu sayfanın çevirisini yap

13 May 2010 - My buddy Austin Kleon artfully stitched together the audio and our slides from the Visual Note-Taking 101 panel we did together at SXSW 2010 **...**

58. Twitter / langwitches: **Visual Note Taking** ...

https://twitter.com/.../388923792514228224

o

#### o Bu sayfanın çevirisini yap

12 Eki 2013 - Instantly connect to what's most important to you. Follow your friends, experts, favorite celebrities, and breaking news.

59. The Sketchnote Handbook: The Illustrated Guide

# to **Visual Note ...**

https://www.goodreads.com/.../15858089-the-s...

o o

#### Bu sayfanın çevirisini yap

Kullanıcı oyu: 4,2 - 111 oy

3 Ara 2012 - The Sketchnote Handbook has 111 ratings and 32 reviews. Matthew said: This review was originally posted on my blog at MatthewBogart.net I **...**

60. Learn the Art of **Visual Note Taking** - Style of Sound

styleofsound.com/learn-the-art-of-**visu**... o

# Bu sayfanın çevirisini yap

yazar: John Noi - 14.200 Google+ çevresinde 27 Nis 2013 - The Sketchnote Handbook by Mike Rohde has written the best book on taking notes - ever.

61. **Visual Note-Taking** 101 | South By Texas State

sxtxstate.com/2010/.../**visual-note-taking**-101-...

o

o o

Bu sayfanın çevirisini yap

15 Mar 2010 - Austin Kleon, Sunni Brown, Mike Rohde and Dave Gray like to draw, and they like to share information. They combine their passions into **...**

# 62. WebExpo Prague 2010 Conference | Talk: Eva-Lotta

# Lamm - **Visual ...**

webexpo.net/prague2010/talk/sketchnotes/

o o

o

Bu sayfanın çevirisini yap

24 Eyl 2010 - Update! See Eva-Lotta's article covering the talk.And don't forget to vote for it in Slideshare's World's Best Presentation Contest! Visual notes (or **...**

63. **Visual Note Taking** in Humanities | Purple, Drama, **Inspire** 

blogs.yis.ac.jp/.../**visual-note-taking**-in-humani...

o o

#### Bu sayfanın çevirisini yap

4 gün önce - Visual note taking is a way of taking notes that has some drawings, if you like, bold words, things that stand out, and is a way of taking notes that **...**

64. **visual note taking** | Yulan Studio

www.yulanstudio.com/tag/**visual-note-taking**/

o o

Bu sayfanın çevirisini yap

SXSW Interactive Part 3: Visual Note Taking. By Lisa Holmes. March 19, 2010. At SXSW Interactive, all of the keynote addresses were "recorded" by artists to **...**

# 65. **visual note taking** | Stine Arensbach

stinearensbach.com/tag/**visual-note-taking**/

o o

o

#### Bu sayfanın çevirisini yap

27 Kas 2011 - Posts about visual note taking written by Stine Arensbach.

#### 66. My Site/Blog | Mind Maps & Sketch Notes – **Visual Note Taking**

www.osapar.com/.../mind-maps-sketch-notes-**v**...

o Bu sayfanın çevirisini yap

Visual note taking can be a very useful tool for artists, designers, and creative problem solviners. Often working through a good idea is a process. This type of **...**

67. **Visual Note Taking** (with images, tweet) · KathyKavan ·

#### **Storify**

storify.com/KathyKavan/**visual-note-taking**

o o o

Bu sayfanın çevirisini yap

25 Nis 2012 - A collection of visual notes & sketching techniques to aid idea generation and memory.

68. **visual note taking** | Hoffi Limited

www.hoffi.com/tags/**visual-note-taking**

o o

# Bu sayfanın çevirisini yap

all-illustration-intersect. Not everything that went on however some nice highlights. What did everyone else think. Did I miss anything? NOT QUITE READY

69. Sketchnotes 101: The Basics of **Visual Note-taking** |

# Sketches **...**

sketchesandjottings.wordpress.com/.../sketchno...

o o

o

#### Bu sayfanın çevirisini yap

23 Eyl 2011 - I find I return often to Craighton Berman's "Sketchnotes Channel," where he explores visual thinking using sketchbooks. This post is a great **...**

#### 70. 1/E - Pearson

www.pearsonhighered.com/...**visual-note-takin**...

o o

#### Bu sayfanın çevirisini yap

3 Ara 2012 - This gorgeous, fully illustrated handbook tells the story of sketchnotes- why and how you can use them to capture your thinking visually, **...**

# 71. Richard Serra on drawing as **visual note-taking** |

# **ArtBabble**

www.artbabble.org/.../richard-serra-drawing-**vi**...

o o

# Bu sayfanın çevirisini yap

Skip to main content. ArtBabble · logo. Menu. ArtBabble. themes. Activism (21): Adversity (6); Being an Artist (237); Childhood (43); Collaboration (21); Color and **...**

# 72. **Visual note taking** or data mapping – where's the App? | Michael **...**

michael.mckinnon.id.au/.../**visual-note-taking**/

o o

o o

# Bu sayfanın çevirisini yap

2 Kas 2013 - For a while now I've been searching for a tool that doesn't exist. Well, at least I can't seem to find it... yet. Perhaps you'll join the dots here and **...**

73. Cool **visual note-taking** from CIF2010 - Curatorium www.renee-hopkins.com/cool-**visual-note-taki**...

# Bu sayfanın çevirisini yap

8 Kas 2010 - Visual note-taking offers a fascinating look at conference proceedings. Here, you can see the visual note-taking being done by Jonny Goldstein **...**

# 74. Learning through **Visual Note-Taking** Spin Sucks

spinsucks.com/.../learning-through-**vis**...

o o

#### o Bu sayfanın çevirisini yap

yazar: Gini Dietrich - 10.861 Google+ çevresinde 16 Mar 2011 - Learning through visual note-taking was prevalent at SXSW this year with Len Kendall, Ogilvy, and others drawing what they learned.

# 75. **Visual Note Taking** | Teaching Centre - Ulethbridge

# **Blogs**

blogs.ulethbridge.ca/.../07/.../**visual-note-takin**...

o o

# Bu sayfanın çevirisini yap

5 Tem 2013 - How many times have you seen your students doodling on their notebooks in class? How many of you were doodlers in class? Doodling in **...**

# 76. **Visual Note-taking** 101: Introducing VizThinkU » Ryan Coleman

ryancoleman.ca/.../**visual-note-taking**-101-intr...

o o

# Bu sayfanın çevirisini yap

30 Nis 2009 - Over a VizThink we're launching a new series of online, educational workshops & webinars. Dubbed "VizThinkU" we'll be pulling in the best **...**

# 77. The Sketchnote Handbook Video Edition: the **...** - Barnes & Noble

www.barnesandnoble.com/w/.../1111631897

o o

# Bu sayfanın çevirisini yap

Kullanıcı oyu: 5 - 1 oy - 26,10 \$

11 Eki 2013 - Available in: Paperback. This gorgeous, fully illustrated handbook tells the story of sketchnotes--why and how you can use them to capture your **...**

# 78. Sketchnoting - a **visual note taking** technique | finalfinal

finalfinal.com/.../sketchnoting-**visual-note-taki**...

o o

# Bu sayfanın çevirisini yap

8 Haz 2012 - Description. Visual notes (or sketchnotes as they are sometimes called) are a way of capturing ideas in an engaging and visual way by **...**

79. The Lab » **Visual note taking** - Demian Labs

demianlabs.com/lab/post/**visual-note-taking**/ o

o

# Bu sayfanın çevirisini yap

4 Eyl 2011 - Most people I know use a piece of paper or a word document to take quick notes on things to be done in a web project. For me nothing is more **...**

80. **Visual note taking** - The mind-mapping.org Blog

www.mind-mapping.org/.../**visual-note-taking**/

o o o

# Bu sayfanın çevirisini yap

27 Şub 2012 - From Japan, but working in English, iroha Note takes a textual approach to visualization – or a visual approach to text notes (take your pick).

#### 81. Sketchnote Handbook Video, The: the illustrated guide to **visual note ...**

www.peachpit.com › ... › Adobe Creative Suite

o o o

# Bu sayfanın çevirisini yap

8 Kas 2012 - This captivating video tells the story of sketchnotes--why and how you can use them to capture your thinking visually, remember key information **...**

82. **Visual Note Taking** — A Lesser Photographer

alesserphotographer.com/blog/**visual-notetaking**

o o

#### Bu sayfanın çevirisini yap

15 Oca 2013 - I've been reading one of my Christmas gifts, Mike Rohde's wonderful The Sketchnote Handbook. Now, I can't draw worth a damn, but I do take **...**

#### 83. "**Visual note-taking**": Eva-Lotta Lamm at London IA - **Currybetdotnet**

www.currybet.net/.../london-ia-eva-lotta-lamm...

o o o

# Bu sayfanın çevirisini yap

19 Tem 2010 - At the last London IA mini-conference, Eva-Lotta Lamm reprised her fantastic talk about visual note-taking, complete with tea-stain sketch **...**

84. **Visual Note Taking** At The 2013 NARPM Broker/Owner

#### **Retreat**

www.appfolio.com/.../**visual-note-taking**-at-the...

o o

# Bu sayfanın çevirisini yap

23 Mar 2013 - At the 2013 NARPM Broker/ Owner Retreat in Las Vegas, we sponsored visual note taking. A graphic Recorder captured the content of **...**

# 85. **Visual note taking** | Social Care Evidence in Practice - LSE Blogs

blogs.lse.ac.uk/.../tag/**visual-note-taking**/

o o o

# Bu sayfanın çevirisini yap

23 Eki 2012 - In order to practice what we preach, we had a visual note taker present at the Social Care Evidence unconference on 19 October 2012, **...**

> 86. The Sketchnote Handbook: A brilliant new guide to visual note taking

www.innovationmanagement.se/.../the-sketchn...

o o o

# Bu sayfanın çevirisini yap

7 Oca 2013 - The Sketchbook Handbook: The Illustrated Guide to Visual Note Taking by Mike Rohde is the definitive new guide to this popular type of visual **...**

87. Firms Push **Visual Note Taking** to Spark Creativity,

# Sharpen Focus **...**

online.wsj.com/.../SB10001424052702303978...

o o

# Bu sayfanın çevirisini yap

24 Nis 2012 - Employees in a range of businesses are being encouraged by their companies to sketch their ideas and draw diagrams to explain complicated **...**

# 88. Communication Nation: **Visual note-taking** workshop

communicationnation.blogspot.com/... o

o o

Bu sayfanın çevirisini yap

yazar: Dave Gray - 21.813 Google+ çevresinde

27 Nis 2009 - I'm very excited to announce that three of my favorite visual thinkers -- Sunni Brown, Mike Rohde and Austin Kleon -- will be delivering a **...**

# 89. **Visual Note Taking** | Teaching Centre - University of **Lethbridge**

www.uleth.ca/teachingcentre/.../**visual-note-tak**...

o o o

#### Bu sayfanın çevirisini yap

How many times have you seen your students doodling on their notebooks in class? How many of you were doodlers in class? Doodling in class is a common **...**

#### 90.**[PDF]**

# Graphic Recording/**Visual Note Taking** - WordPress.com

crackerjackpd.files.wordpress.com/.../graphic-r...

o o

# Bu sayfanın çevirisini yap

Graphic Recording/Visual Note Taking. (to create engaging visual records of meetings and events). Who is this workshop for? This 1 day workshop is ideal for **...**

91. Use EverNote and **Visual Note Taking** | Clay's Site

clayssite.com/.../use-evernote-and-**visu**...

o o

# Bu sayfanın çevirisini yap

yazar: Clay Moore

9 May 2013 - Last Time we looked at using Table of Contents to create a way of finding notes in our notebooks. Today I want to use a software solution.

#### 92. **Visual Note Taking** | Duarte

www.duarte.com/blog/.../gamestorming\_02/

#### o o

# Bu sayfanın çevirisini yap

Post navigation. ← Take Your Meetings by Storm…Gamestorm, That Is. Duarte.com · Services · Portfolio · Training Registration · Books · Perspective · About **...**

# 93. Tips for **Visual Note-taking** | Daniel Hoang

www.danielhoang.com/.../tips-for-**visu**...

#### o o

# Bu sayfanın çevirisini yap

yazar: Daniel Hoang - 178 Google+ çevresinde 14 Ara 2010 - Visual note-taking or graphical recording is the processes of taking notes using images and graphics. It happens live, during the discussion.

# 94. Reblog – **Visual Note Taking** | Journaling the Learning

elearningguy.wordpress.com/.../reblog-**visual-**...

#### o Bu sayfanın çevirisini yap

o

5 Eyl 2012 - While I haven't digested this article in its entirety, I'm seeing more and more of these kinds of approaches to note-taking and information **...**

# 95. My Introduction to **Visual Note-taking** | Southwest Media **Group**

www.swmediagroup.com/my-introduction-to-...

o o

#### Bu sayfanın çevirisini yap

My Introduction to Visual Note-taking. Apparently, visual note-taking is something that I have been doing all my life, but I just learned that it is something that **...**

96. An attempt at **visual note taking** | All Amateur Advice www.allamateuradvice.com/.../attempt-at-**visua**...

> o o

# Bu sayfanın çevirisini yap

29 Haz 2011 - It's as simple as making classroom, meeting or seminar notes more appealing to the eye by translating words and phrases into amateur **...**

# 97. Improve focus groups with design-oriented **visual note**

# **taking**

vitalfindings.com/.../innovative-focus-groups

o o o

> o o

# Bu sayfanın çevirisini yap

Vital Findings unique, design-oriented approach for qualitative research projects improves focus group methodology for new smart phone applications.

98. **Visual Note-taking** < These Things Matter - sgmitch.com www.sgmitch.com/blog/.../**visual-note-taking**/

#### Bu sayfanın çevirisini yap

30 Tem 2009 - I first became aware of sketchnotes when someone on Twitter posted a link to Mike Rohde's SXSWi sketchnotes. I was blown away. I had never **...**

99. Technology Timeline **Visual Note Taking** |

# **MikesMediaBlog**

mikesmediablog.wordpress.com/.../technology...

#### o o

Bu sayfanın çevirisini yap

Posts about Technology Timeline Visual Note Taking written by mikesmediablog. 100. Mind Mapping and **Visual Note Taking** - CBT and

# Feeling Good

www.cbtandfeelinggood.com/index.php?/...**vis**...

o o

Bu sayfanın çevirisini yap

This page is for mind map training options - CBT and Feeling Good Dublin Ireland.

101. notepiler 9. A **visual note taking** delight and so much

# more - The **...**

thenextweb.com/.../notepiler-9-a-**visua**... o

o

o Bu sayfanın çevirisini yap

yazar: Jeff Cormier - 712 Google+ çevresinde

22 Eki 2010 - TNW Quick Hit notepiler 9 is a tremendous iPad app for capturing and managing notes, media and more. Why to get it: Beautiful user interface, **...**

Sayfa 2 / 180 sonuç (0,26 saniye)

# **Arama Sonuçları**

o o

1. Crow Hill Conversations :: » **visual note-taking** 101- austin, tx

crowhillconversations.com/.../**visual-note-takin**...

Bu sayfanın çevirisini yap

12 Mar 2011 - Well, South by Southwest (or if your 'cool'– "South By") is full on in Austin. The energy is charged here and for now, the sun is out.

2. **Visual Note-Taking** 101 | Campbell D.T. Craig

www.theirishduck.info/.../**visual-note-taking**-1...

o o

# Bu sayfanın çevirisini yap

13 Oca 2011 - I stumbled across this site the other day, which was a presentation from SXSW, which is an awesome conference over in the states (USA).

3. **Visual Note Taking** 101 | Nicholas J Hilton

nicholasjhilton.com/?p=36

o o

Bu sayfanın çevirisini yap

26 Oca 2011 - Check out this amazing video about taking VISUAL NOTES, I love it! I am totally going to start trying this. This is mainly how my brain thinks.

4. Sketching Architecture: **Visual Note Taking** - An amazing insight into **...**

sketchingarchitecture.blogspot.com/.../...

#### o o

# Bu sayfanın çevirisini yap

yazar: Liz Steel

27 Eyl 2011 - 110927 FLW's Diagonal Planning- An AMAZING INSIGHT! Since starting this blog, I have already had the feeling a number of times of doing a **...**

5. Tour the Music Building Through **Visual Note Taking** |

# **ImageThink**

www.imagethink.net/.../tour-the-music-buildin...

o o

#### Bu sayfanın çevirisini yap

27 Şub 2012 - Soooo….Social Media week was, well…more than a week ago… but I had an amazing experience while attending the discussion at the Music **...**

# 6. **[PPT]**

# Focus: What is **visual note-taking**? - ms158studyskills

ms158studyskills.wikispaces.com/.../Visual+No...

- $\sim$ o
- o

# Bu sayfanın çevirisini yap

Focus: What is visual note-taking? Interesting Fact. Parts of visual note-taking process are the same as the Cornell notes. Watch carefully to see if you can figure **...** Bu sayfayı 22.11.2013 tarihinde ziyaret ettiniz.

7. Sketchnotes 101: The Basics of **Visual Note-taking** |

# Duncan Tang **...**

www.duncantang.com/.../sketchnotes-...

#### o o

#### Bu sayfanın çevirisini yap

yazar: Duncan Tang - 81 Google+ çevresinde

22 Haz 2011 - by Craighton Berman aka Fueledbycoffee. So you say you're ready to start sketchnoting. Maybe you're not much of a sketcher but you take a lot **...**

8. Distilling A Blogpost-**Visual Note Taking** - Sinarmas World

#### Academy **...**

blogs.swa-jkt.com/swa/.../distilling-a-blogpost/

o o

# Bu sayfanın çevirisini yap

Distilling A Blogpost-Visual Note Taking. Posted by Geraldine in English 9 on Monday, April 1st, 2013 at 2:50 am. You can follow any responses to this entry **...**

# 9. **Visual Note-taking** | Crowded Ocean

www.crowdedocean.com/tag/**visual-note-taking**/

o o

# Bu sayfanın çevirisini yap

7 May 2012 - Staying up on the latest jargon that powers the conversation in tech can be really challenging. Lucky for you, we are to help you out. Here are a **...**

# 10. Rachel Ann Brian Design | **Visual Note Taking**,

# Whiteboard **...**

www.rachelannbrian.com/

 $\sim$ o

# Bu sayfanın çevirisini yap

24 Oca 2013 - Visual Note Taking, Whiteboard Animation, Web & Print Design.

# 11. Want to think creatively? Start small with **visual note taking** | Lianza

www.lianza.org.nz/.../want-think-creatively-sta... o

#### o Bu sayfanın çevirisini yap

9 Ağu 2011 - As a librarian, I can be a bit obsessed with words. I hear about visual thinking as a way of releasing creativity but I get hung up by my total lack **...**

# 12. Graphic Recording/**Visual Note Taking** Training (to create engaging **...**

crackerjackvisualthinking.com/.../graphic-reco...

o o

#### Bu sayfanın çevirisini yap

9 Kas 2013 - Graphic Recording/Visual Note Taking (to create engaging visual records of meetings and events). This 1 day workshop is ideal for those who **...**

# 13. Tips And Truisms: Listening for Graphic Recording

# or **Visual Note ...**

highschooledumacation.wordpress.com/.../tips-...

o o

# Bu sayfanın çevirisini yap

1 Eyl 2013 - When asked by VizThink University to describe what I know about the act of listening, I didn't consciously know what I knew. I knew that I had **...**

# 14. The Sketchnote Handbook The Illustrated Guide

# To **Visual Note ...**

freepdfz.com/.../the-sketchnote-handbook-the-...

o o

# Bu sayfanın çevirisini yap

The Sketchnote Handbook The Illustrated Guide To Visual Note Taking downloads at Downloadpdfz.com - Download free pdf files,ebooks and documents - The **...**

15. 90 Second Video - See In Colors

seeincolors.com/graphicrecordinvideo/

o o o

# Bu sayfanın çevirisini yap

Just Click Here for a FREE quote, it's easy! Transcript: People are tired of boring meetings and conferences. We've all been there. Some people are on cell **...**

16. Pattern Pulp - **Visual Note Taking** at SXSWi

www.patternpulp.com/.../**visual-note-taking**-at-...

o o o

# Bu sayfanın çevirisini yap

18 Mar 2011 - How many of you are visual note takers? A beautiful thing happened at sxswi this year, The ad agency, Ogilvy teamed up with Image Think for **...**

# 17. Can **Visual Note Taking** Help Create New Solutions? -

# GovLoop **...**

www.govloop.com/.../can-**visual-note-taking**-h...

o o

o

# Bu sayfanın çevirisini yap

19 Eki 2012 - This week, we had a visual note taker enlighten us with some techniques to incorporate into meetings or lectures. Are you at a roadblock on a **...** 18. Jan Willem´s illustration blog: Homedays: **Visual note-**

# **taking**

jwmiddag.blogspot.com/.../homedays-...

o o

#### Bu sayfanın çevirisini yap

yazar: Jan Willem Middag

14 Kas 2013 - Drawing conclusions. Again, little time for a long post. And again, I am up after my bedtime making drawings for you. This week, we are having **...**

#### 19. architechnophilia: Richard Serra on drawing as **visual**

#### **note-taking**

architechnophilia.blogspot.com/.../richard-serr... o

> o o

# Bu sayfanın çevirisini yap

26 Tem 2013 - Artist Richard Serra discusses his sketches of a Le Corbusier building in Ronchamp, France, as an example of an architectural space that has **...**

# 20. **Visual Note Taking** | MOLLY NEEDELMAN

mollyneedelman.com/**visual-note-taking**/ o

o Bu sayfanın çevirisini yap

10 Eki 2011 - It's sometimes hard to find places where it doesn't feel weird to doodle in public, coffee shops and airports are generally the best when it comes **...**

21. Agile 2009 Mind Maps and **Visual Note Taking**

agilitrix.com/.../agile-2009-mind-maps-and-**vis**...

#### Bu sayfanın çevirisini yap

o o

29 Ağu 2009 - I have some really cool mind maps and visual notes from Agile 2009. These will take a while to get posted since I need to scan them when I'm **...**

22. **visual note taking** - Accel.io - The Largest Network of

# Expert How To **...**

accel.io/blog/tag/**visual-note-taking**/

o o

# Bu sayfanın çevirisini yap

18 Eki 2013 - Taking notes is a bit of a lost art in the digital age. More and more I see 90% of people in a crowd taking notes (and there aren't that many who **...**

# 23. Learning through **Visual Note-Taking** | Spin Sucks -

# Abaton Consulting

abatonconsulting.com/.../learning-through-**visu**...

o

#### o Bu sayfanın çevirisini yap

24 Mar 2011 - Gini Dietrich, the founder and chief executive officer of Arment Dietrich, Inc., shares a great article on the power of graphic note-taking. Learning **...**

# 24. **visual note-taking** | The Illustrated Professor

www.theillustratedprofessor.com/.../**vi**...

o o

# Bu sayfanın çevirisini yap

yazar: Laurence Musgrove - 26 Google+ çevresinde

29 Haz 2010 - Here is a link to a slideshow of some photos taken at the 2010 AEPL Summer Conference at the YMCA of the Rockies that I organized this year.

25. Family Law Lawyer Tech & Practice: **Visual Note Taking** familylawyertech.blogspot.com/.../**vis**...

> o o

o Bu sayfanın çevirisini yap

yazar: John Harding

21 Ara 2012 - True story. Some years ago I was handling a multi-day family law trial. We were fighting over which spouse would have day to day control of the **...**

26. Mark Bernstein: **Visual Note Taking**

www.markbernstein.org/.../**VisualNoteTaking**....

o o o

Bu sayfanın çevirisini yap

1 Nis 2010 - Visual Note Taking. An SXSW panel on visual note taking has triggered a number of echoes in the blogosphere. It's an interesting area for **...**

27. **Visual Note Taking** Workshop | The New Age Parents thenewageparents.com/**visual-note-taking**-wor...

> o o

#### Bu sayfanın çevirisini yap

Visual Note Taking Workshop. Using Visual Thinking and Visual Language to create notes for Effective Learning. ☆ How is your child receiving information, **...**

28. ed.tech.zen: **Visual Note Taking**

edtechzen.blogspot.com/.../**visual-note**...

o o

#### Bu sayfanın çevirisini yap

yazar: Mike Guerena - 23 Google+ çevresinde

28 Mar 2012 - ed.tech.zen. Thoughts, ramblings, and insights from the void. Wednesday, March 28, 2012. Visual Note Taking. One of the advantages of **...**

29. Sketching Big Ideas: Tom Wujec on **Visual Note-Taking**

www.thelavinagency.com/blog-tom-wujec-ted-...

o o o

Bu sayfanın çevirisini yap

21 Tem 2011 - Tom Wujec doesn't just write, consult, and speak on the power...

30. Sketch (**Visual) Note Taking** | Visual Literary Analysis dothgrin.net/.../04/.../sketch-**visual-note-taking**/

> o o

#### Bu sayfanın çevirisini yap

April 25, 2013, admin Uncategorized, 0. Sketch (Visual) Note Taking. haileyp sketchnote Page 1. Sketchnotes are a visual approach to note-taking that is **...**

31. Online Media Design: **Visual Note-Taking** 101

gradnewmedia.blogspot.com/.../**visual**...

o

Bu sayfanın çevirisini yap yazar: Ryan Stewart - 55 Google+ çevresinde

o

7 Kas 2009 - Austin Kleon is a writer who draws, or at least that's how he describes himself. According to Kleon, he is "a visual thinker who is obsessed with **...**

32. The Sketchnote Handbook: The Illustrated Guide to **...** -

# Amazon.co.uk

www.amazon.co.uk › ... › Business Life

o o

# Bu sayfanın çevirisini yap

The Sketchnote Handbook: The Illustrated Guide to Visual Note Taking eBook: Mike Rohde: Amazon.co.uk: Kindle Store.

# 33. The Pea and Me: **Visual Note-Taking**

the-pea-and-me.blogspot.com/.../**visual-note-ta**... o

#### o Bu sayfanın çevirisini yap

17 May 2011 - I was just discussing with my buddy Bowen how I was never a hardcore journaler, but enjoyed sketching little doodles and snippets about the **...**

# 34. **Visual Note-Taking** 101 at 9ABC, Austin on Do512

do512.com › Home › 9ABC

o o

# Bu sayfanın çevirisini yap

15 Mar 2010 - Event Details. Ever since Leonardo put pen to paper, visual notetaking has been a route to improve the quality of your thinking, make **...**

35. The Sketchnote Handbook: The Illustrated Guide **...** - Bokus bokhandel

www.bokus.com/.../the-sketchnote-handbook-t...

#### o o

# Bu sayfanın çevirisini yap

Mixed media product, 2012. Pris 190 kr. Köp The Sketchnote Handbook: The Illustrated Guide To Visual Note Taking Video Edition (9780321885111) av Mike **...**

36. Shelby.tv | Eva-Lotta Lamm: **Visual Note Taking** / **Sketchnotes** 

shelby.tv/.../eva-lotta-lamm-**visual-note-taking**-sketc...

# 8 Kas 2012

**►►**

Shared by @createandrotate (Dec 4): Here's a great introduction on how to take good notes by sketchnote pro **...**

37. **visual note taking** » Tag Archive » Guy Downes guydownes.com.au/tag/**visual-note-taking**/

o

o o o

# Bu sayfanın çevirisini yap

14 Haz 2013 - Today's AFR BOSS features my graphic recording and follow-up illustration work from a recent fantastic roundtable discussion and subsequent **...**

#### 38. TED Blog: **Visual note-taking** with Tom Wujec at TEDGlobal 2011 - It **...**

labs.blogs.com/.../ted-blog-**visual-note**...

o o

#### o Bu sayfanın çevirisini yap

yazar: Scott Sheppard - 979 Google+ çevresinde

27 Tem 2011 - http://blog.ted.com/2011/07/14/visual-note-taking-with-tom-wujec-attedglobal-2011/ I love TED conferences. Check it out.

#### 39. Things to Learn : Sketchnotes 101: The Basics of **Visual Note-taking ...**

https://springpad.com/#.../sketchnotes101theba...

o Bu sayfanın çevirisini yap

o

kat.j.ingalls's spring of Sketchnotes 101: The Basics of Visual Note-taking - Core77.

40. WebExpo 2010 | Přednáška: Eva-Lotta Lamm - **Visual** 

# **Note Taking ...**

webexpo.cz/praha2010/prednaska/sketchnotes/

o o

# Bu sayfanın çevirisini yap

24 Eyl 2010 - Aktualizováno! Přečtěte si článek shrnující celou přednášku na blogu Evy-Lotty (anglicky).A nezapomeňte jí dát hlas v soutěži o nejlepší **...**

# 41. Interview with Kim Ravers about **visual note taking** (in

# Dutch **...**

bringinnovation.wordpress.com/.../kim-ravers/

o o

# Bu sayfanın çevirisini yap

17 Oca 2013 - http://www.youtube.com/watch?v=D6gJOy2XjPs In an interview, Bernard de Groot (partner at Bring in the elephants) talks to Kim about the **...**

# 42. Learning Style : **Visual Note Taking** an Aural Learning |

# Jordan Steer **...**

study-skills-js.blogspot.com/.../learning-style-**v**... o

#### o Bu sayfanın çevirisini yap

31 Oca 2013 - If you are putting a box around a word or sketching out in pages your on the right path for visual note taking, because it doesn't matter how you **...**

# 43. **Visual Note Taking** | ecoscribble

ecoscribble.wordpress.com/.../**visual-note-takin**...

#### o o

# Bu sayfanın çevirisini yap

3 Mar 2013 - Pages. About Me · Literature. Energy. GHG – Transpord GHG-TransPoRD – Reducing greenhouse-gas emissions of transport beyond 2020: **...**

44. The Sketchnote Handbook the Illustrated Guide

# to **Visual ...** - Scribd

www.scribd.com/.../The-Sketchnote-Handbook...

o o

#### Bu sayfanın çevirisini yap

11 Eki 2013 - The last word on how to build a better body–from the late, great Mike MentzerWith his revolutionary "Heavy Duty" system, Mike Mentzer **...**

# 45. **Visual note-taking** and sketchnoting: useful for

learning **...** - LibBLOG

kirkwoodlibrary.wordpress.com/.../for-visual-a...

o o

# Bu sayfanın çevirisini yap

23 Haz 2011 - Whether you're a student taking notes in class, a teacher plotting a lecture, or just someone absorbing information from any source, the **...**

46. EclipseCorp: **Visual Note-Taking** is on the Rise!

```
eclipsecorpohio.blogspot.com/.../visual-note-ta...
```
o

#### o Bu sayfanın çevirisini yap

26 Nis 2012 - encourages employees to do more visual note-taking, or express their thoughts & ideas on chalk boards and/or dry erase boards. Relying on **...**

47. **Visual Note Taking** | Kirsty Joan Makes

kirstyjoanmakes.wordpress.com/.../**visual-note-**...

o o

#### Bu sayfanın çevirisini yap

**...** Note Taking. Date: February 8, 2013 Author: kirstyjoan Category: Hand Drawn, Illustration, Visual Note Taking. Post navigation.  $\leftarrow$  Cards : who lives there?

48. Visual Spatial Learners Resources: **Visual note taking** vslresources.blogspot.com/.../**visual-note-takin**...

> o o

# Bu sayfanın çevirisini yap

2 Mar 2012 - Visual note taking is an excellent way to help some students focus on what is happening in class. It provides a way for students to remember in **...**

# 49. **Visual Note-taking**: Serial Vision | Nan Zhu (Julia)'s

# portfolio website

chewnan.wordpress.com/.../**visual-note-taking**-... o

o Bu sayfanın çevirisini yap

20 Oca 2013 - Sequential Analysis of the Amalienborg Castle and Marble Church in Copenhagen | Pen, color pencil.

# 50. The Sketchnote Handbook: The Illustrated Guide to Visual Note Taking

www.bookdepository.com/.../9780321885111

o o o

# Bu sayfanın çevirisini yap

1 Oca 2013 - The Sketchnote Handbook : Mike Rohde : 9780321885111.

51. **Visual Note-Taking** on the iPad | NSA Northern California Chapter

nsanc.org › Blog

o o

Bu sayfanın çevirisini yap

20 Şub 2012 - Hi, I'm Rachel Smith, the director of digital facilitation services for The Grove Consultants International (www.grove.com). The Grove is a San **...**

52. The Sketchnote Handbook: The Illustrated Guide to **...** - Google Books

books.google.com › ... › General o

# Bu sayfanın çevirisini yap

This gorgeous, fully illustrated handbook tells the story of sketchnotes--why and how you can use them to capture your thinking visually, remember key **...**

53. NoteCard is new **visual note-taking** app for Mac OS X | **MacTech** 

www.mactech.com/.../notecard-new-**visual-not**...

o o o

# Bu sayfanın çevirisini yap

15 Kas 2011 - NoteCard (http://www.notecardosx.com/) is a new visual note-taking app for Mac OS X . The US\$7.99 app was inspired by the OS X Stickies **...**

> 54. **Visual Note Taking** Resources The Graphic Recorder - JoBSPapa.com

jobspapa.com/**visual-note-taking**-resources-the... o

o Bu sayfanın çevirisini yap

Visual Note Taking Resources The Graphic Recorder - JoBSPapa.com, Visual Note Taking Resources The Graphic Recorder: visual note taking resources the **...**

55. TEDx Parque Farroupilha 2013 - **Visual Note Taking** on **Behance** 

www.behance.net › Discover › Heryk Slawski

o o

# Bu sayfanın çevirisini yap

23 Tem 2013 - Juntamente com o Franz Figueroa, marcamos presença no TEDx Parque Farroupilha em Porto Alegre fazendo Visual Note Taking, que é fazer **...**

56. **visual note taking**… | visualnotetaker

visualnotetaker.wordpress.com/**visual-note-taki**... o

#### o Bu sayfanın çevirisini yap

what happens in visual note taking? ...this is a fun way I sat one day and laid out my own thoughts on visual note taking for a client! It also shows some of the **...**

#### 57. Dean Meyer's **Visual Note Taking** from Social Media Camp

socialmediacamp.org/.../dean-meyers-**visual-no**...

o

o Bu sayfanın çevirisini yap 6 Haz 2009 - Dean Meyers took visual notes in the sessions that Chris Heuer and I led, and they are really excellent. Visual Notetaking from Dean Meyers.

# 58. Sketchnote Handbook: The Illustrated Guide to **Visual Note Taking ...**

www.amazon.es › ... › Diseño y moda

o o

# Bu sayfanın çevirisini yap

Sketchnote Handbook: The Illustrated Guide to Visual Note Taking: Amazon.es: Mike Rohde: Libros en idiomas extranjeros.

#### 59. **visual note taking** Archives - Ydraw.com | Ydraw.com ydraw.com/tag/**visual-note-taking**/

o o

#### Bu sayfanın çevirisini yap

yazar: Jace Vernon

Video Scribing. Posted by Ydraw. Video Scribing=Scribing is the real-time capture, processing and iteration of information in a visual form. This could be **...**

60. **Visual note-taking** is the new religion « Made by Many ginajolie.onsugar.com/**Visual-note-taking**-new-...

> o o

# Bu sayfanın çevirisini yap

30 Mar 2010 - Visual note-taking is the new religion « Made by ManyThis may be my new way of taking notes!

61. The Sketchnote Handbook: The Illustrated Guide to **...** - Readmill

https://readmill.com/.../the-sketchnote-handboo...

o o

# Bu sayfanın çevirisini yap

I agree. Am reading the paperback version on a Sunday afternoon. Opens up and entire world for me in the present as well as brings me back to childhood.

# 62. IREC's Annual Meeting in **visual note taking** | Interstate

# Renewable **...**

www.irecusa.org › News

o

#### o Bu sayfanın çevirisini yap

25 Eki 2011 - Regulatory Reform · Permitting · Net Metering · Policy Comparison · Interconnection · Policy Comparison · Shared Renewables · Regulatory **...**

63. The Sketchnote Handbook - Chapters.Indigo.ca

www.chapters.indigo.ca › ... › Computers

o o o

# Bu sayfanın çevirisini yap

3 Ara 2012 - Save 37% off The Sketchnote Handbook: The Illustrated Guide To Visual Note Taking book by Mike Rohde Trade Paperback at Chapters.

# 64. Moleskine - myMoleskine - The Basics of **Visual Notetaking ...**

mymoleskine.moleskine.com/.../--the-basics-of...

o o

# Bu sayfanın çevirisini yap

18 Tem 2011 - Moleskine® is a brand that identifies a family of notebooks, diaries, and city guides flexible and brilliantly simple tools for use both in everyday **...**

65. The Sketchnote Handbook - The Book Depository

www.bookdepository.co.uk/.../978032188511...

o o o

# Bu sayfanın çevirisini yap

1 Oca 2013 - The Sketchnote Handbook : Mike Rohde : 9780321885111.

#### 66. The Sketchnote Handbook: The Illustrated Guide to **...** - **Waterstones**

www.waterstones.com/.../mike.../9254536/

o o o

# Bu sayfanın çevirisini yap

11 Tem 2012 - This captivating video tells the story of sketchnotes--why and how you can use them to capture your thinking visually, remember key information **...**

# 67. **Visual note taking** comes to the iPhone with the release of Total **...**

www.macmegasite.com/.../**visual-note-taking**-c...

o o

# Bu sayfanın çevirisini yap

21 Şub 2013 - BigOrSmallApps introduce Total Notes 1.1.0, their latest productivity app for iOS devices. Total Notes was designed to organise text notes, **...**

68. Download NoteCard for Mac - **Visual note taking** studio.

# MacUpdate **...**

https://www.macupdate.com/app/mac/.../noteca...

o o o

# Bu sayfanın çevirisini yap

NoteCard is your Macs visual note taking studio inspired from Stickies - the venerable Mac classic for notes! NoteCard keeps your notes organized the way you **...**

69. headache: **visual note-taking**

sihanani.blogspot.com/.../**visual-note-taking**.ht...

o

#### o Bu sayfanın çevirisini yap

9 Eyl 2010 - dai said... hey hub, thanks a lot. glad that you like the sketches. i wonder how you found my blog :). October 3, 2010 at 4:14 PM · cyclosporine **...**

70. "**Visual Note Taking**" | United Field:中西泰人研究室

unitedfield.net/2010/11/**visual-note-taking**/

o o

Bu sayfanın çevirisini yap

15 Kas 2010 - こんにちは石井です。

「シンキングプロセスデザイン」で勧められていた、紙に思考の過程を書きつつ考 える【ビジュアルシンキング】に関連して面白いものを **...**

# 71. The Sketchnote Handbook The Illustrated Guide To **Visual ...** - DlWare

www.dlware.net/.../the-sketchnote-handbook-t... o

#### o Bu sayfanın çevirisini yap

The Sketchnote Handbook The Illustrated Guide To Visual Note Taking rapidshare megaupload hotfile, The Sketchnote Handbook The Illustrated Guide To **...**

72. The Sketchnote Handbook: The Illustrated Guide to

# Visual Note Taking

www.amazon.cn/...**Visual-Note-Taking**.../0321...

o

#### o Bu sayfanın çevirisini yap

This captivating video tells the story of sketchnotes--why and how you can use them to capture your thinking visually, remember key information more clearly, **...**

73. **Visual Note-taking** conference call notes - a photo on **Flickriver** 

www.flickriver.com/photos/.../3432300215/

# Bu sayfanın çevirisini yap

o

o

11 Nis 2009 - Camera: Canon EOS DIGITAL REBEL XT. Aperture: f/22.0. Exposure Time: 0.2 sec (1/5). Focal Length: 28mm. ISO: 800. Exposure Bias: 0 EV.

74. 9780321857897: The Sketchnote Handbook: the

# illustrated guide to **...**

www.abebooks.com/9780321857897/.../plp

#### o Bu sayfanın çevirisini yap

13 Ara 2012 - AbeBooks.com: The Sketchnote Handbook: the illustrated guide to visual note taking (9780321857897) by Mike Rohde and a great selection of **...**

75. The Sketchnote Handbook The Illustrated Guide

# to **Visual ...** - eBay

www.ebay.co.uk/...**Visual-Note-Taking**...-/129...

o

#### o Bu sayfanın çevirisini yap

eBay: This captivating video tells the story of sketchnotes--why and how you can use them to capture your thinking visually, remember key information more **...**

76. The sketchnote handbook : the illustrated guide to **visual** 

# **note taking ...**

www.worldcat.org/...**visual-note-taking**/.../796... o

o

# Bu sayfanın çevirisini yap

Get this from a library! The sketchnote handbook : the illustrated guide to visual note taking. [Mike Rohde]

# 77. **visual note-taking** | Pensando Visual

pensandovisual.com/tag/**visual-note-taking**/

o o

Bu sayfanın çevirisini yap

28 Ağu 2013 - Posts sobre visual note-taking escritos por mileine.

# 78. **Visual note-taking** - Roberta Faulhaber, facilitation

graphique

robertafaulhaber.typepad.com/.../**visual-note-ta**... o

#### o Bu sayfanın çevirisini yap

15 Nis 2011 - After participating in a LinkedIn discussion on the difference between recording for a group and recording for oneself, I promised to show **...**

> 79. The Illustrated Guide To Visual Note Taking Video Edition - OpenISBN

www.openisbn.com › ISBN Search Result

o o o

Bu sayfanın çevirisini yap

10 Ara 2012 - Book information and reviews for ISBN:9780321885111,The Sketchnote Handbook: The Illustrated Guide To Visual Note Taking Video Edition **...** 80.**[PDF]**

# 0321885112.pdf (text only) - OpenISBN

www.openisbn.com/download/0321885112.pdf

o o

#### o Bu sayfanın çevirisini yap

10 Ara 2012 - Title: The Sketchnote Handbook: The Illustrated Guide To Visual Note Taking Video Edition. Author: Mike Rohde,. Publisher: Peachpit Press.

# *Size en alakalı sonuçların gösterilmesi için yukarıda görüntülenen 180 sonuca benzer bazı girişler çıkarıldı.*

*İsterseniz, aramayı çıkarılan sonuçlarla birlikte tekrarlayabilirsiniz.*

Yaklaşık 708 sonuç bulundu (0,42 saniye)

# **Arama Sonuçları**

- 1. **allintitle: "visual notetaking"** ile ilgili görseller
- Görseller hakkında kötüye kullanım bildirin
	- o o o o o 2. **Visual Notetaking**

www.**visualnotetaking**.net/

o o o

# Bu sayfanın çevirisini yap

1 Ağu 2013 - A curated blog covering the creative world of visual notes, visual recording, graphic facilitation, graphic recording and sketchnotes. Graphic Facilitation - Graphic recording - Sketchnotes - Videos

Bu sayfayı 22.11.2013 tarihinde ziyaret ettiniz.

```
3. Visual Notetaking » Mapping Media to the Common Core
maps.playingwithmedia.com/visual-notetaking/
```
o o o

# Bu sayfanın çevirisini yap

DEFINITION. Visual notetaking is a process of representing ideas non-linguistically. (That's a fancy of way of saying, "drawing pictures.") Visual notetaking can **...** Bu sayfayı 22.11.2013 tarihinde ziyaret ettiniz.

# 4. **Visual Notetaking** - Pinterest

www.pinterest.com/.../**visual-notetaking**/

o o

# Bu sayfanın çevirisini yap

25+ öğe - Karen Bosch is using Pinterest, an online pinboard to collect and **...** Sketchnotes for my preso on the "Field School" model and students as ... Sketchnotes for my preso on the "Field School" model and students as ...

# 5. **Visual Notetaking** 101 « Doodle Revolution - Sunni Brown

sunnibrown.com/.../**visual-notetaking**-101/

o o

#### Bu sayfanın çevirisini yap

Visual Notetaking 101. Because we live in an intensely verbal culture, chances are we'll be taking some kind of notes at work and at school for the rest of our **...**

6. Learning More About Visual Notetaking (Authorized Drawing in Class!)

www.speedofcreativity.org/.../learning-more-a...

o o

# Bu sayfanın çevirisini yap

22 Eki 2013 - Yesterday at the 2013 Tablet Summit in Montreal, Quebec, I shared a two-part breakout session on "visual notetaking." These are visual notes **...**

7. The Sketchnote Handbook: The Illustrated Guide to **...** -

# Amazon.co.uk

www.amazon.co.uk › ... › Graphic Arts

o o

o

# Bu sayfanın çevirisini yap

The Sketchnote Handbook: The Illustrated Guide to Visual Notetaking:

Amazon.co.uk: Mike Rohde: Books.

- 8. **Visual Notetaking**: A New Way to Learn in the GPP Minor |
	- Blum **...**

blumcenter.berkeley.edu/.../**visual-notetaking**-a... o

o

o

o

# Bu sayfanın çevirisini yap

Author: Christina Gossmann. Abby Van Muijen graduated from UC Berkeley in 2012 with a major in urban design. Now she works at the Blum Center as a Visual **...**

9. **visual notetaking** | On Being

www.onbeing.org/tags/**visual-notetaking**

o Bu sayfanın çevirisini yap

Fairy tales serve as a platform for facing our demons in a safe place and developing a moral compass. Just some of the insights captured in our sketchnotes.

# 10. **Visual Notetaking** - Artworld 101

artworld101.independentplymouth.info/.../**visu**... o

#### o Bu sayfanın çevirisini yap

Claudine Delfin (2012) Sketcho Frenzy: The Basics of Visual Note-taking [online] Available at: http://www.youtube.com/watch?v=gY9KdRfNN9w. 2. Continue to **...**

# 11. **Visual Notetaking**: Why what you draw is good enough! - YouTube

#### **► 3:15► 3:15**

www.youtube.com/watch?v=MbjGth5LLxQ

$$
\circ \circ
$$

11 May 2011 - Jeannel King tarafından yüklendi

For more information, visit www.jeannelking.com Have you ever seen someone take visual notes and thought **...**

# 12. **Visual Notetaking** (Visual\_Notes) on Twitter

https://twitter.com/Visual\_Notes

o o

o Bu sayfanın çevirisini yap

The latest from Visual Notetaking (@Visual\_Notes). A curated blog covering the creative world of visual notes, visual recording, graphic facilitation, graphic **...**

13. Clever Karen: **Visual Notetaking** with the Flipink app cleverkaren.blogspot.com/.../**visual-notetaking**-...

> o o

Bu sayfanın çevirisini yap

20 Eki 2013 - Last summer while at the Apple Distinguished Educator conference, I was inspired by the visual notes taken by ADE Brad Ovenell-Carter.

14. **Visual Notetaking**: Tapping into other modalities for

learning **...**

blogs.learnquebec.ca/...mu/.../**visual-notetaking**...

o o

# Bu sayfanın çevirisini yap

2 Eki 2013 - I've become intrigued by the idea of visual note-taking. I admit, I haven't really tried it yet, but it's something ...

15. **Visual notetaking** | Pearltrees

www.pearltrees.com/.../**visual-notetaking**/id862...

o o

# Bu sayfanın çevirisini yap

Visual Recording on the iPad. Sketcho Frenzy: The Basics of Visual Note-taking. Gamestorming. Exercises in Style. Sketchnotes 101: The Basics of Visual.

# 16. **Visual Notetaking** « INFUXION

infuxion.net/illustrations/**visual-notetaking**/

o o o

# Bu sayfanın çevirisini yap

Visual Notetaking. Personal Exploration | Ongoing Inspired by Mike Rohde's sketchnotes, I began exploring a way for me to survive through long meetings and **...**

17. **Visual Notetaking** for FloridaBlue/TEDMED 2012 on

# **Behance**

www.behance.net › Discover › Mike Werner

o o

# Bu sayfanın çevirisini yap

5 Ağu 2013 - Large-scale illustrations created on-the-spot during 3 days of speeches and presentations of a live broadcast of TEDMED 2012 at Florida Blue **...**

# 18. Visual Mapping: Brand New **Visual**

**Notetaking's** Facebook Page

www.visual-mapping.com/.../new-**visual-noteta**...

o o

#### Bu sayfanın çevirisini yap

19 Haz 2013 - If your are concerned by Notetaking and Sketchnoting this news may be interesting for you. Visual Notetaking is a great blog about visual notes, **...**

19. **Visual Notetaking** | A Listly List

#### list.ly/list/4K0-**visual-notetaking** o

o

#### Bu sayfanın çevirisini yap

Listly List - Visual Notetaking - Doodling in the Class!, Tom Wujec: 3 ways the brain creates meaning | Video on TED.com, and Visual Notes by Tricia Fuglestad.

20. **Visual Notetaking** | ASB Tech Connection Points

blogs.asbindia.org/.../2013/.../**visual-notetaking**...

o o

#### Bu sayfanın çevirisini yap

17 Eki 2013 - Last week at the Learning 2.013 conference I was lucky enough to attend a session on visual notetaking with Nicki Hambleton from UWCSEA.

# 21. **visual notetaking** | Tim Owens

timmmmyboy.com/tag/**visual-notetaking**/

o o

# Bu sayfanın çevirisini yap

17 Şub 2013 - I had a very cool moment a few nights ago when I was sitting in my graduate course on learning theory. As a part of the course we've all been **...**

22. **Visual Notetaking** | Facebook

https://www.facebook.com/**VisualNotetaking**?... o

# Bu sayfanın çevirisini yap

o

Visual Notetaking. 131 likes · 3 talking about this. A curated blog covering the creative world of visual notes, visual recording, graphic facilitation, graphic **...**

# 23. What Are The Steps For Good **Visual Notetaking**? -

# MentorMob

www.mentormob.com/.../what-are-the-steps-fo...

o o

# Bu sayfanın çevirisini yap

11 Ara 2012 - Hungry for more? Click NEXT... Don't panic! Self-taught experts organized these resources for you. Q1. When you start to take visual notes, **...**

24. **Visual Notetaking** in the Classroom - Education Week www.edweek.org/tm/articles/.../ctq\_pillars.html

#### o Bu sayfanın çevirisini yap

24 Eyl 2013 - An ELL teacher encourages her students to think critically by using visual notetaking in class, a technique that allows them to synthesize what **...**

# 25. The Sketchnote Handbook: The Illustrated Guide To

# Visual Notetaking

collaboratemeetings.com/.../the-sketchnote-han...

o o

#### Bu sayfanın çevirisini yap

Rohde fills us in on his new book, The Sketchnote Handbook: The Illustrated Guide to Visual Notetaking", his creative process and what he'd like to see done **...**

#### 26. Sketchnotes: Visual Notetaking Made Simple - ASIDE - **Blogger**

theasideblog.blogspot.com/.../sketchnotes-**visu**...

o o o

# Bu sayfanın çevirisini yap

3 Nis 2013 - Innovative design crosses over all aspects of education. The American Society for Innovation Design in Education, or ASIDE, seeks to infuse **...**

# 27. What I want from **visual notetaking**; imagining wild

# success » sacha **...**

sachachua.com/.../what-i-want-from-**v**...

o o

o

#### Bu sayfanın çevirisini yap

yazar: Sacha Chua - 708 Google+ çevresinde

19 Mar 2012 - drawing-planning. Here's what I want when it comes to visual notetaking. I'm going to go through thousands of books, presentations, blog posts, **...**

28. **Visual Notetaking**: Tapping into other modalities for **...** -

# Teachers Blog

normsteachersblog.com/?p=3766 o

o

# Bu sayfanın çevirisini yap

4 Eki 2013 - minds "I've become intrigued by the idea of visual note-taking. I admit, I haven't really tried it yet, but it's something I want to explore. I'm no artist **...**

29. **Visual Notetaking** Class Dec 2011 - SlideShare

www.slideshare.net/.../**visual-notetaking**-class-d...

o o

# Bu sayfanın çevirisini yap

21 Ara 2011 - An introductory half day course conducted by our own Cheryl Chung on visual note-taking. These are my notes.

# 30. **Visual Notetaking**: Wish We Had This in School |

# dekeOnline

www.deke.com/.../**visual-notetaking**-wish-we-h...

o o o

# Bu sayfanın çevirisini yap

16 Haz 2009 - Or maybe we do, depending on how you define school...Some of you may remember a couple weeks back, where I showed my joy at learning **...**

# 31. NOTES ON THE VIZTHINK **VISUAL-NOTETAKING** 101 **WEBINAR**

austinkleon.com/.../notes-on-the-vizthink-**visua**...

o o o

#### Bu sayfanın çevirisini yap

14 May 2009 - Mind maps and notes from the Vizthink Visual Note-Taking 101 webinar.

# 32. Visual Notes Spark Memories! **Visual Notetaking** in the Classroom **...**

www.idea-360.com/.../visual-notes-spark-mem...

#### o Bu sayfanın çevirisini yap

o

1 Eki 2013 - "Ideas filtered through visual notes leap off the page and nourish the brain's love for connections, imagery, and storytelling" I just ran across a **...**

# 33. **Visual Notetaking** at #tabsummit13 | Flickr - Photo

#### Sharing!

www.flickr.com/photos/wfryer/10407523746/

#### o o

# Bu sayfanın çevirisini yap

21 Eki 2013 - Wesley Fryer's photostream (34,543). Newest photo  $\rightarrow$ ; Visual Notetaking at #tabsummit13 · Untitled · Launch Default Google Site Theme. Tags.

# 34. **Visual Notetaking** » Tag Archive » Guy Downes

guydownes.com.au/tag/**visual-notetaking**/

o o o

# Bu sayfanın çevirisini yap

29 Nis 2013 - Once again, I had the privilege of graphic recording the inspirational speeches from some of Australia's most inspirational speakers at this **...**

# 35. **Visual Notetaking** - Idea Mapping on Vimeo

vimeo.com/album/2059893

# o

o

# Bu sayfanın çevirisini yap

13 Tem 2012 - Vimeo is the home for high-quality videos and the people who love them.

# 36. No More Notes! Or Why I Love **Visual Notetaking** | The Reading Zone

thereadingzone.wordpress.com/.../no-more-not...

o o o

o o o

# Bu sayfanın çevirisini yap

5 Mar 2013 - I am a terrible note-taker. I blame it my poor handwriting, but really I just don't enjoy taking notes. I never go back and look at them and it drives **...**

# 37. **Visual Notetaking** 101 | Cheryl Lowry

cheryllowry.com/2011/.../**visual-notetaking**-10...

# Bu sayfanın çevirisini yap

5 Haz 2011 - sketchnotes I'm becoming a visual note-taking junkie. Now in addition to registering for Alphachimp University's Rockstar Scribe course, I've **...**

# 38. **Visual Notetaking**: it's the new black | Civica Learning **Blog**

civicalearningblog.com/.../**visual-notetaking**-its...

o o

# Bu sayfanın çevirisini yap

16 Tem 2013 - As a parent of a child who draws pretty constantly, I'm a huge fan of visual notetaking. It's a great way of processing information and ensuring it **...**

# 39. Sketchnotes / **Visual Notetaking** at UXCampLondon 1.5 | Lanyrd

lanyrd.com/2010/uxcamplondon/spbd/

o o

# Bu sayfanın çevirisini yap

Visual notes (or sketchnotes as they are sometimes called) are a way of capturing ideas (from talks, books, videos or your own head) in an engaging and visual **...**

#### 40. **Visual Notetaking** for Added Value | D\*I\*Y Planner

www.diyplanner.com/node/879

o o

# Bu sayfanın çevirisini yap

17 May 2006 - 3 gönderi - 1 yazar

When you try and remember something, like a favorite summer day, does the memory come back as text? If you're telling someone how you **...**

41. **Visual Notetaking** Shelf - Goodreads

#### www.goodreads.com/genres/**visual-notetaking**

o o

# Bu sayfanın çevirisini yap

Visual Notetaking genre: new releases and popular books, including Visual Explanations by Edward R. Tufte, Beautiful Evidence by Edward R. Tufte, The Vis... 42. Visual Notetaking - Data Visualizing - Ink Factory

www.inkfactorystudio.com/site/pages/nav.html

o

o

Bu sayfanın çevirisini yap

INK FACTORY. ABOUT US - SAMPLES - BLOG - CONTACT.

# 43. **Visual notetaking** @TEDxBarcelona Women – d.b

# intersection

dbintersection.com/?p=266

o o

# Bu sayfanın çevirisini yap

With a visual friend. It was a great pleasure being part of the 1sth TEDxBarcelonaWomen by creating a visual storytelling, capturing in images so inspiring stories **...**

# 44. DeCal : **Visual Notetaking** 101

www.decal.org/2294

- o
- o o

Bu sayfanın çevirisini yap

19 Tem 2012 - About the Course: How often do you find yourself sitting in Wheeler Hall, irritated because your professor changed the slide before you were **...**

45. **Visual Notetaking** | Emergent Chaos

emergentchaos.com/.../**visual-notetaking**.html

# Bu sayfanın çevirisini yap

o o

10 Kas 2009 - I'm a big fan of the book "Back of the Napkin" which is all about using pictures to help with problem solving. Yesterday, I was introduced to a **...**

> 46. The Sketchnote Handbook: The Illustrated Guide to **...** - Amazon.de

www.amazon.de › ... › Desktop Publishing

o o o

# Bu sayfanın çevirisini yap

Mike Rohde - The Sketchnote Handbook: The Illustrated Guide to Visual Notetaking jetzt kaufen. 5 Kundrezensionen und 4.6 Sterne. BUSINESS & ECONOMICS **...**

47. **Visual Notetaking** - Kurt Koegel - Researching Space,

Movement **...**

www.kurtkoegel.org/media/**visual-notetaking**/

o o

# Bu sayfanın çevirisini yap

I gave myself the task of analysing the foyer of the Lynn Valley Library in North Vancouver. Plans, sections and perspectives were done on-site using only pencil **...**

48. Category: **Visual Notetaking** - Dryden Art

drydenart.weebly.com/1/category/.../1.html

o

#### o Bu sayfanın çevirisini yap

19 Ağu 2013 - Today was opening day in SD25. All Teachers had a full day of meetings. Dryden teachers stayed late for the ice cream social/meet the **...**

# 49. **Visual Notetaking** on the iPad | Sail's Pedagogy

lindaleea.wordpress.com/.../**visual-notetaking**-o...

o o

# Bu sayfanın çevirisini yap

5 Haz 2012 - Great tips on how to use various drawing programs to sketch on your iPads. This tutorial also includes how to record and add audio.

# 50. The Cognitive Potentials of Visual Notetaking., 1994-Feb - ERIC

eric.ed.gov/?id=ED365969

o o

o

# Bu sayfanın çevirisini yap

yazan: RN Shambaugh - 1994 - Alıntılanma sayısı: 4 - İlgili makaleler

Noting that students fail to fully realize the advantages of notetaking as a process to develop a personalized learning system, this paper proposes the use of **...**

51. Learning about **Visual Notetaking** from Giulia Forsythe - Holt Think **...**

holtthink.tumblr.com/.../learning-about-**visual-**...

o o

#### Bu sayfanın çevirisini yap

Learning about Visual Notetaking from Giulia Forsythe http://www.speedofcreativity.org/2013/06/17/learning-about-visual-notetaking-fromgiulia-forsythe/ **...**

#### 52. **Visual Notetaking** — Spundge

www.spundge.com/notebooks/16326/

o o

# Bu sayfanın çevirisini yap

What Is Visualization? Aug. 6, 2013 via Column Five Media · February 21, 2012 Post by FlowingData (This is a guest post by Nathan Yau, who runs one of our **...**

53. Audioboo / **Visual Notetaking** Reflections

#### https://audioboo.fm/.../1086291-**visual-notetak**... o

# Bu sayfanın çevirisini yap

o

Wesley Fryer. Husband, dad, teacher, author, speaker & friend. I help people communicate better with media. Author of http://www.playingwithmedia.com.

# 54. **Visual Notetaking** | Clay's Site

clayssite.com/2013/.../**visual-notetakin**...

o o

# Bu sayfanın çevirisini yap

yazar: Clay Moore

29 Nis 2013 - I am something of a Note-taking maven. I love taking notes. I love recording my ideas that flow out. A new technique has reached my attention.

# 55. Teaching Maker Kids: **Visual Notetaking** in the

# Classroom | My **...**

digitallearningandteaching.wordpress.com/.../te...

#### o o

# Bu sayfanın çevirisini yap

1 Eki 2013 - From: Education Week Teacher link This is a MUST READ.

# 56. Collaborative Visual Notetaking - Bedford/St. Martin's

# **Blogs**

blogs.bedfordstmartins.com/.../collaborative-**vi**...

o o

# Bu sayfanın çevirisini yap

4 Ağu 2009 - Teaching in the 21st Century. Traci Gardner, known as "tengrrl" on most networks, writes lesson plans, classroom resources, and professional **...**

# 57. **Visual Notetaking** by Osman Rahimi on Prezi

# prezi.com/zvbinwzup3tf/**visual-notetaking**/

#### o Bu sayfanın çevirisini yap

o

1 May 2012 - Prezi · Create · Learn & Support · Explore · Sign upLog in. Public & reusable. Make a copy Share Embed Liked Like ...

58. **Visual Notetaking** 101 – **Visual Notetaking**... - Scoop.it

www.scoop.it/.../**visual-notetaking**-101-**visual-**...

o o

#### Bu sayfanın çevirisini yap

A curated blog covering the creative world of visual notes, visual recording, graphic facilitation, graphic recording & sketchnotes.

# 59. Practicing **visual notetaking**. - tink®

lukesnider.com/.../practicing-**visual-notetaking**

o o

# Bu sayfanın çevirisini yap

23 Nis 2010 - Practicing visual notetaking. About. Luke Snider is a slightly different creative: a classically trained designer that believes meaningful creativity **...**

# 60. **Visual notetaking** | ImageThink

#### www.imagethink.net/tag/**visual-notetaking**/

o

#### o Bu sayfanın çevirisini yap

Graphic Facilitation : Picturing your Big Ideas. ImageThink · Our Team · Press · Contact · Conferences · Presentations & Panel Discussions · Trade Shows **...**

61. **Visual Notetaking** @ Feedreader Browser

browse.feedreader.com/c/**Visual\_Notetaking**

o o

# Bu sayfanın çevirisini yap

This is the Visual Notetaking feed that is available at visualnotetaking.net. It is #140,850 channel by authority in our browser. It got 0 updates this week and 0 **...**

# 62. **Visual Notetaking** in the Classroom : rkiker - Inagist

inagist.com/all/385724714804854784/

o o

# Bu sayfanın çevirisini yap

3 Eki 2013 - Visual Notetaking in the Classroom http://t.co/UlOKNzg0Zc by rkiker 385724714804854784.

#### 63. The Illustrated Guide to Visual Notetaking by Rohde **...** - Amazon.com

www.amazon.com/The.../dp/B00C6PLD4O

o o

# Bu sayfanın çevirisini yap

The Sketchnote Handbook: The Illustrated Guide to Visual Notetaking by Rohde, Mike 1 edition (2012) [Mike Rohde] on Amazon.com. \*FREE\* shipping on **...**

# 64. Graphic Recording/Doodling/**Visual Notetaking** |

# **MagaMaps**

magamaps.info/?p=3022

o o

# Bu sayfanın çevirisini yap

Graphic Recording/Doodling/Visual Notetaking. Posted on April 30, 2012 by Kate. Whatever you want to call it, you know you've made it when you're featured in **...**

65. False memories – **visual notetaking** | Observation lounge

auralab.wordpress.com/.../false-memories-**visu**...

o o

#### Bu sayfanın çevirisini yap

4 Kas 2011 - I attended a talk at the Chapter Arts Centre last night to listen an artist (Alistair of The WITH Collective) and a psychologist (Dr Christopher **...**

66. **visual notetaking** | EdStartup 101

101.edstartup.net/archives/.../**visual-notetaking**/

o o

# Bu sayfanın çevirisini yap

24 Tem 2013 - EdAdmin-Minute\_500 In today's daily dose of The EdAdmin Minute I share some thoughts and apps for graphic note taking. Show Links:.

# 67. **Visual Notetaking** and Inquiry - Centre for Teaching and **Learning**

cleo.uwindsor.ca/.../**visual-notetaking**-and-inqu...

o o

# Bu sayfanın çevirisini yap

28 Mar 2011 - Anyone who's known me for very long knows I love new tech toys/tools. At a recent conference at the University of Guelph, I discovered **...**

# 68. **Visual notetaking**…..idea 351 | Raff's rant

raffsrant.global2.vic.edu.au/.../**visual-notetakin**...

o o

# Bu sayfanın çevirisini yap

20 Ara 2012 - Students create visual notes for the Olympics students can use app brushes, live sketch or sketchbook express. Visual notetaking is a process **...**

69. **Visual Notetaking** by Libby Klitsch at Coroflot.com

www.coroflot.com/.../**visual-notetaking**

o

#### o Bu sayfanın çevirisini yap

16 Eki 2008 - Visual Notetaking. by Libby Klitsch. AIGAsf's D.Talks - real-time sketches - Examples of my live visual note taking for AIGAsf chapter's series of **...**

# 70. Visual Facilitation Workshop: **Visual notetaking** Article - **SCoPE**

scope.bccampus.ca/mod/url/view.php?id...

o Bu sayfanın çevirisini yap

o

Page path. Home; / ▷ Groups; / ▷ Open Access Special Interest Groups (SIGs); / ▷ Visual Facilitation Workshop; / ▻ General; / ▻ Visual notetaking Article **...**

# 71. **Visual Notetaking** 102 | Sticky Knowledge

stickyknowledge.com/.../**visual-notetaking**-102... o

#### o Bu sayfanın çevirisini yap

11 Mar 2011 - Last night I drove to Austin for an evening workshop on Visual Notetaking 101. It was put on by VizThink Austin and was a nice event but I didn't **...** 72. **Visual Notetaking** | Lorie Cooper Squalls, M.Ed.

loriesqualls.com/2013/06/29/**visual-notetaking**/

o o

#### Bu sayfanın çevirisini yap

29 Haz 2013 - The PBL World Conference was inspiring on many levels. We had the opportunity to hear many keynote speaker and attend a few level 200 **...**

# 73. **visual notetaking** images - We Heart It

weheartit.com/tag/visual%20notetaking

o o

#### Bu sayfanın çevirisini yap

Future Technologies @ Southbank center on Flickr - Photo Sharing! ellie Follow about 3 years ago. Heart this image  $\cdot$  1 hearts  $\cdot$  1 tags  $\cdot$  share. Ajax loading dark.

# 74. Follow **Visual Notetaking** - Bloglovin

www.bloglovin.com/blog/7097227

o o

# Bu sayfanın çevirisini yap

A curated blog covering the creative world of visual notes, visual recording, graphic... 75. Sketchnotes: **Visual Notetaking** Made Simple | LinkedIn www.linkedin.com/.../Sketchnotes-**Visual-Note**...

#### Bu sayfanın çevirisini yap

 $\cap$ 

In Sketcho Frenzy: The Basics of Visual Note-taking, Claudine Delfin explains the fundamentals of text hierarchy, words as images, and the structure of **...**

#### 76. Thinking Caps: CAPMAPS - **Visual NoteTaking**

glenncapelli.blogspot.com/.../capmaps-**visual-n**...

o o

# Bu sayfanın çevirisini yap

23 Şub 2009 - I was at a National Speaker's Meeting listening to London based Frank Furness CSP talk about aspects of this Speaking Life and some of his **...**

# 77. **Visual Notetaking**: Why what you draw is good enough! | Showyou

showyou.com/.../**visual-notetaking**-why-what-...

o o

# Bu sayfanın çevirisini yap

9 Kas 2011 - For more information, visit www.jeannelking.com. Have you ever seen someone take visual notes and thought to yourself, "wow, that's so cool.

# 78. The Sketchnote Handbook The Illustrated Guide

# to **Visual ...** - eBay

www.ebay.com/...**Visual-Notetaking**...-/11729... o

o

# Bu sayfanın çevirisini yap

eBay: This gorgeous, fully illustrated handbook tells the story of sketchnotes--why and how you can use them to capture your thinking visually, remember key **...**

79. **visual notetaking** | Paula Knight Illustrator-Writer

# paulaknight.wordpress.com/.../**visual-notetakin**...

o o

Bu sayfanın çevirisini yap

23 Eyl 2012 - Posts about visual notetaking written by Paula Knight.

80. Little Piece of Tape: **Visual Notetaking** - 6th grade style littlepieceoftape.blogspot.com/.../**visual-notetak**...

o o

# Bu sayfanın çevirisini yap

4 Ara 2012 - So, we are halfway (or so) through the year and most of my students are pros at notetaking. They keep 3 notebooks covering 5 subjects and **...**

81. Agile training day – another take on **visual notetaking** | Made by Many

madebymany.com/.../agile-training-day-anothe...

o o

Bu sayfanın çevirisini yap

4 Ağu 2010 - I've swithered about posting these notes, given their visual inferiority to Tim's. But what they lack in beauty, I hope they make up for in utility.

# 82. Graphic recording services: **visual notetaking** | Sam

**Bradd** 

www.sambradd.com/graphic-recording-training/

o o o

# Bu sayfanın çevirisini yap

15 Şub 2012 - Graphic recording is visual notetaking. Instead of words, I use drawings to help groups visualize their work.

83. Middle School Matters » Blog Archive » MSM 248: **Visual Notetaking ...**

middleschoolmatters.com/?p=1104

o

#### o Bu sayfanın çevirisini yap

13 Tem 2013 - Presented in collaboration with the Association for Middle Level Education. Jokes You Can Use: Three men were discussing at a bar about **...**

# 84. The Sketchnote Handbook - The Book Depository

www.bookdepository.co.uk/.../978032185789...

o o

o Bu sayfanın çevirisini yap

1 Oca 2013 - The Sketchnote Handbook : Mike Rohde : 9780321857897.

# 85. **Visual Notetaking** at SXSW: The Ogilvy Notes

# **Experience**

techyness.com/.../**visual-notetaking**-sxsw-ogilv...

o

#### o Bu sayfanın çevirisini yap

18 Mar 2011 - One of my favorite "extras" featured at SXSW interactive in Austin, TX was the visual notetaking that took place at every major keynote and **...**

86. sunnibrown.com - Website Informer - Informer

# Technologies, Inc.

website.informer.com/sunnibrown.com

o Bu sayfanın çevirisini yap 22 May 2007 - Keywords: doodle revolution, sunni brown, visual notetaking, the doodle revolution, bright spot id, what we do page, doodling ignite creativity, **...** 87. The Sketchnote Handbook: The Illustrated Guide to Visual Notetaking www.bookdepository.com/.../9780321857897 o o o Bu sayfanın çevirisini yap 1 Oca 2013 - The Sketchnote Handbook : Mike Rohde : 9780321857897. 88. IdeaVine Consulting: **Visual notetaking** with Sunni Brown ideavineconsulting.blogspot.com/.../**visual-note**... o o Bu sayfanın çevirisini yap 30 Tem 2012 - I first came across the idea of graphic facilitation in 2005. My employer, McKinsey & Company, hired Janine Underhill to record a discussion **...** 89. **Visual Notetaking** | Linda Adams garridon.wordpress.com/tag/**visual-notetaking**/  $\cap$ o Bu sayfanın çevirisini yap 14 Mar 2013 - Posts about Visual Notetaking written by Linda Adams. 90. The Sketchnote Handbook - NgPriceHunter.com www.ngpricehunter.com › ... › Motivational o o Bu sayfanın çevirisini yap Study Aids. 91. Reviews - NgPriceHunter.com www.ngpricehunter.com › ... › Motivational o o Bu sayfanın çevirisini yap Study Aids. 92. Pratana Coffee Talk: **VISUAL NOTETAKING** FOR **AMATEURS** www.pratanacoffeetalk.com/.../**visual-**... o o Bu sayfanın çevirisini yap yazar: Joseph Pratana 23 Nis 2012 - Professional graphic recorders earn thousands per day, but you can improve your own memory retention (free of charge) by using similar **...** 93. **Visual Notetaking** Coworking at 918 Nolan #104, San Antonio, TX **...** plancast.com/p/.../**visual-notetaking**-coworking o o

#### Bu sayfanın çevirisini yap

2 Eyl 2011 - Visual Note Taking or Visual Thinking Not just for the artistic, visual note taking can help you retain information, as well as process and prioritize **...**

94. The Sketchnote Handbook: The Illustrated Guide to **...** - **Waterstones** 

www.waterstones.com/.../mike.../9237758/

o

#### o Bu sayfanın çevirisini yap

30 Kas 2012 - This gorgeous, fully illustrated handbook tells the story of sketchnotes- -why and how you can use them to capture your thinking visually, **...**

#### 95. PalmAddict • The Sketchnote Handbook: The Illustrated Guide to **...**

palmaddict.tumblr.com/post/36884708350

# o

o

Bu sayfanın çevirisini yap

The Sketchnote Handbook: The Illustrated Guide to Visual Notetaking Available from today.

96. People photograph Speaker... - **Visual notetaking** chicagotribune **...**

www.chicagotribune.com/chi-rnc29cameras20...

o o

# Bu sayfanın çevirisini yap

29 Ağu 2012 - People photograph Speaker of the House John Boehner as he talks Wednesday morning at the Sheraton Sand Key Resort in Clearwater **...**

97. The Sketchnote Handbook The Illustrated Guide

# to **Visual ...** - eBay

www.ebay.co.uk/...**Visual-Notetaking**...-/1292...

o o

# Bu sayfanın çevirisini yap

The Sketchnote Handbook: The Illustrated Guide to Visual Notetaking by Mike Rohde (Paperback, 2012). The Sketchnote Handbook: The Illustrated Guide to **...**

98. **visual notetaking** ← Maria Photinakis

photinakis.com/tag/**visual-notetaking**/

o o

# Bu sayfanın çevirisini yap

I've been lucky for the past year to be on the production team for a weekly corporate video series. My role has been to provide the artwork (and some video **...**

# 99. The Sketchnote Handbook: The Illustrated Guide to

# Visual Notetaking

www.myshopping.com.au/ZM--1230766716\_...

o o

# Bu sayfanın çevirisini yap

50+ öğe - Buy The Sketchnote Handbook: The Illustrated Guide to Visual **...** The Sketchnote Handbook: The Illustrated Guide to Visual Notetaking. Surfing Illustrated: A Visual Guide to Wave Riding Free Shipping.

# 100. **Visual Notetaking**: Drawing on My Doodling Past - School Arts **...**

www.highbeam.com › ... › September 1997

#### o Bu sayfanın çevirisini yap

1 Eyl 1997 - These words are very clear to me. I get embarrassed just thinking of the many times the class'... | Article from School Arts September 1, 1997.

101. Circle Process **Visual Notetaking** - IFVP Community ifvpcommunity.ning.com/.../circle-process-**vis**...

#### Bu sayfanın çevirisini yap

o

Circle Process Visual Notetaking. Added by Stephanie Brown on August 24, 2012 at 2:03pm; View Photos · Previous | Next · Circle Process Visual Notetaking.

# **1**23**Sonraki**

Yaklaşık 708 sonuç bulundu (0,42 saniye)

# **Arama Sonuçları**

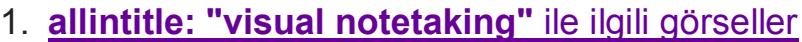

- Görseller hakkında kötüye kullanım bildirin
	- o o o o o 2. **Visual Notetaking**

# www.**visualnotetaking**.net/

o o

#### o Bu sayfanın çevirisini yap

1 Ağu 2013 - A curated blog covering the creative world of visual notes, visual recording, graphic facilitation, graphic recording and sketchnotes.

Graphic Facilitation - Graphic recording - Sketchnotes - Videos Bu sayfayı 22.11.2013 tarihinde ziyaret ettiniz.

#### 3. **Visual Notetaking** » Mapping Media to the Common Core maps.playingwithmedia.com/**visual-notetaking**/

o o o

# Bu sayfanın çevirisini yap

DEFINITION. Visual notetaking is a process of representing ideas non-linguistically. (That's a fancy of way of saying, "drawing pictures.") Visual notetaking can **...** Bu sayfayı 22.11.2013 tarihinde ziyaret ettiniz.

4. **Visual Notetaking** - Pinterest

#### www.pinterest.com/.../**visual-notetaking**/

o o

#### Bu sayfanın çevirisini yap

25+ öğe - Karen Bosch is using Pinterest, an online pinboard to collect and **...** Sketchnotes for my preso on the "Field School" model and students as ... Sketchnotes for my preso on the "Field School" model and students as ...

#### 5. **Visual Notetaking** 101 « Doodle Revolution - Sunni Brown

sunnibrown.com/.../**visual-notetaking**-101/

o o o

#### Bu sayfanın çevirisini yap

Visual Notetaking 101. Because we live in an intensely verbal culture, chances are we'll be taking some kind of notes at work and at school for the rest of our **...**

> 6. Learning More About Visual Notetaking (Authorized Drawing in Class!)

www.speedofcreativity.org/.../learning-more-a...

o o

#### Bu sayfanın çevirisini yap

22 Eki 2013 - Yesterday at the 2013 Tablet Summit in Montreal, Quebec, I shared a two-part breakout session on "visual notetaking." These are visual notes **...**

> 7. The Sketchnote Handbook: The Illustrated Guide to **...** - Amazon.co.uk

www.amazon.co.uk › ... › Graphic Arts

o o

o

# Bu sayfanın çevirisini yap

The Sketchnote Handbook: The Illustrated Guide to Visual Notetaking: Amazon.co.uk: Mike Rohde: Books.

> 8. **Visual Notetaking**: A New Way to Learn in the GPP Minor | Blum **...**

blumcenter.berkeley.edu/.../**visual-notetaking**-a...

o o

o Bu sayfanın çevirisini yap

Author: Christina Gossmann. Abby Van Muijen graduated from UC Berkeley in 2012 with a major in urban design. Now she works at the Blum Center as a Visual **...**

# 9. **visual notetaking** | On Being

www.onbeing.org/tags/**visual-notetaking**

o o

# Bu sayfanın çevirisini yap

Fairy tales serve as a platform for facing our demons in a safe place and developing a moral compass. Just some of the insights captured in our sketchnotes.

10. **Visual Notetaking** - Artworld 101

artworld101.independentplymouth.info/.../**visu**...

o o

#### Bu sayfanın çevirisini yap

Claudine Delfin (2012) Sketcho Frenzy: The Basics of Visual Note-taking [online] Available at: http://www.youtube.com/watch?v=gY9KdRfNN9w. 2. Continue to **...**

#### 11. **Visual Notetaking**: Why what you draw is good enough! - YouTube

#### **► 3:15► 3:15**

www.youtube.com/watch?v=MbjGth5LLxQ

o o

11 May 2011 - Jeannel King tarafından yüklendi

For more information, visit www.jeannelking.com Have you ever seen someone take visual notes and thought **...**

12. **Visual Notetaking** (Visual\_Notes) on Twitter

https://twitter.com/Visual\_Notes

o o

o Bu sayfanın çevirisini yap

The latest from Visual Notetaking (@Visual\_Notes). A curated blog covering the creative world of visual notes, visual recording, graphic facilitation, graphic **...**

13. Clever Karen: **Visual Notetaking** with the Flipink app cleverkaren.blogspot.com/.../**visual-notetaking**-...

> o o

# Bu sayfanın çevirisini yap

20 Eki 2013 - Last summer while at the Apple Distinguished Educator conference, I was inspired by the visual notes taken by ADE Brad Ovenell-Carter.

14. **Visual Notetaking**: Tapping into other modalities for learning **...**

blogs.learnquebec.ca/...mu/.../**visual-notetaking**...

o o

# Bu sayfanın çevirisini yap

2 Eki 2013 - I've become intrigued by the idea of visual note-taking. I admit, I haven't really tried it yet, but it's something ...

# 15. **Visual notetaking** | Pearltrees

www.pearltrees.com/.../**visual-notetaking**/id862...

o o

# Bu sayfanın çevirisini yap

Visual Recording on the iPad. Sketcho Frenzy: The Basics of Visual Note-taking. Gamestorming. Exercises in Style. Sketchnotes 101: The Basics of Visual.

# 16. **Visual Notetaking** « INFUXION

infuxion.net/illustrations/**visual-notetaking**/

o o o

# Bu sayfanın çevirisini yap

Visual Notetaking. Personal Exploration | Ongoing Inspired by Mike Rohde's sketchnotes, I began exploring a way for me to survive through long meetings and **...**

17. **Visual Notetaking** for FloridaBlue/TEDMED 2012 on **Behance** 

#### www.behance.net › Discover › Mike Werner

o o

#### Bu sayfanın çevirisini yap

5 Ağu 2013 - Large-scale illustrations created on-the-spot during 3 days of speeches and presentations of a live broadcast of TEDMED 2012 at Florida Blue **...**

# 18. Visual Mapping: Brand New **Visual**

#### **Notetaking's** Facebook Page

www.visual-mapping.com/.../new-**visual-noteta**...

o o o

# Bu sayfanın çevirisini yap

19 Haz 2013 - If your are concerned by Notetaking and Sketchnoting this news may be interesting for you. Visual Notetaking is a great blog about visual notes, **...**

# 19. **Visual Notetaking** | A Listly List

list.ly/list/4K0-**visual-notetaking**

o o

#### Bu sayfanın çevirisini yap

Listly List - Visual Notetaking - Doodling in the Class!, Tom Wujec: 3 ways the brain creates meaning | Video on TED.com, and Visual Notes by Tricia Fuglestad.

20. **Visual Notetaking** | ASB Tech Connection Points blogs.asbindia.org/.../2013/.../**visual-notetaking**...

o Bu sayfanın çevirisini yap

o

17 Eki 2013 - Last week at the Learning 2.013 conference I was lucky enough to attend a session on visual notetaking with Nicki Hambleton from UWCSEA.

21. **visual notetaking** | Tim Owens

timmmmyboy.com/tag/**visual-notetaking**/

o o

# Bu sayfanın çevirisini yap

17 Şub 2013 - I had a very cool moment a few nights ago when I was sitting in my graduate course on learning theory. As a part of the course we've all been **...**

# 22. **Visual Notetaking** | Facebook

https://www.facebook.com/**VisualNotetaking**?...

o o

# Bu sayfanın çevirisini yap

Visual Notetaking. 131 likes · 3 talking about this. A curated blog covering the creative world of visual notes, visual recording, graphic facilitation, graphic **...**

#### 23. What Are The Steps For Good **Visual Notetaking**? - MentorMob

www.mentormob.com/.../what-are-the-steps-fo...

o

o

# Bu sayfanın çevirisini yap

11 Ara 2012 - Hungry for more? Click NEXT... Don't panic! Self-taught experts organized these resources for you. Q1. When you start to take visual notes, **...**

24. **Visual Notetaking** in the Classroom - Education Week

www.edweek.org/tm/articles/.../ctq\_pillars.html

o Bu sayfanın çevirisini yap

24 Eyl 2013 - An ELL teacher encourages her students to think critically by using visual notetaking in class, a technique that allows them to synthesize what **...**

# 25. The Sketchnote Handbook: The Illustrated Guide To Visual Notetaking

collaboratemeetings.com/.../the-sketchnote-han...

o o

# Bu sayfanın çevirisini yap

Rohde fills us in on his new book, The Sketchnote Handbook: The Illustrated Guide to Visual Notetaking", his creative process and what he'd like to see done **...**

26. Sketchnotes: Visual Notetaking Made Simple - ASIDE -

# **Blogger**

theasideblog.blogspot.com/.../sketchnotes-**visu**...

o o o

# Bu sayfanın çevirisini yap

3 Nis 2013 - Innovative design crosses over all aspects of education. The American Society for Innovation Design in Education, or ASIDE, seeks to infuse **...**

27. What I want from **visual notetaking**; imagining wild

#### success » sacha **...**

sachachua.com/.../what-i-want-from-**v**...

o o

o

#### Bu sayfanın çevirisini yap

yazar: Sacha Chua - 708 Google+ çevresinde

19 Mar 2012 - drawing-planning. Here's what I want when it comes to visual notetaking. I'm going to go through thousands of books, presentations, blog posts, **...**

28. **Visual Notetaking**: Tapping into other modalities for **...** -

# Teachers Blog

normsteachersblog.com/?p=3766

o o

o o

# Bu sayfanın çevirisini yap

4 Eki 2013 - minds "I've become intrigued by the idea of visual note-taking. I admit, I haven't really tried it yet, but it's something I want to explore. I'm no artist **...**

# 29. **Visual Notetaking** Class Dec 2011 - SlideShare

www.slideshare.net/.../**visual-notetaking**-class-d...

# Bu sayfanın çevirisini yap

21 Ara 2011 - An introductory half day course conducted by our own Cheryl Chung on visual note-taking. These are my notes.

# 30. **Visual Notetaking**: Wish We Had This in School |

# dekeOnline

www.deke.com/.../**visual-notetaking**-wish-we-h...

o o o

#### Bu sayfanın çevirisini yap

16 Haz 2009 - Or maybe we do, depending on how you define school...Some of you may remember a couple weeks back, where I showed my joy at learning **...**

# 31. NOTES ON THE VIZTHINK **VISUAL-NOTETAKING** 101 WEBINAR

austinkleon.com/.../notes-on-the-vizthink-**visua**...

o o

o

# Bu sayfanın çevirisini yap

14 May 2009 - Mind maps and notes from the Vizthink Visual Note-Taking 101 webinar.

#### 32. Visual Notes Spark Memories! **Visual Notetaking** in the Classroom **...**

www.idea-360.com/.../visual-notes-spark-mem...

o o

# Bu sayfanın çevirisini yap

1 Eki 2013 - "Ideas filtered through visual notes leap off the page and nourish the brain's love for connections, imagery, and storytelling" I just ran across a **...**

# 33. **Visual Notetaking** at #tabsummit13 | Flickr - Photo

#### Sharing!

www.flickr.com/photos/wfryer/10407523746/

o

o

# Bu sayfanın çevirisini yap

21 Eki 2013 - Wesley Fryer's photostream (34,543). Newest photo →; Visual Notetaking at #tabsummit13 · Untitled · Launch Default Google Site Theme. Tags. 34. **Visual Notetaking** » Tag Archive » Guy Downes

# guydownes.com.au/tag/**visual-notetaking**/

o o

o

# Bu sayfanın çevirisini yap

29 Nis 2013 - Once again, I had the privilege of graphic recording the inspirational speeches from some of Australia's most inspirational speakers at this **...**

# 35. **Visual Notetaking** - Idea Mapping on Vimeo

vimeo.com/album/2059893

o o

# Bu sayfanın çevirisini yap

13 Tem 2012 - Vimeo is the home for high-quality videos and the people who love them.

# 36. No More Notes! Or Why I Love **Visual Notetaking** | The Reading Zone

thereadingzone.wordpress.com/.../no-more-not...

o o o

Bu sayfanın çevirisini yap

5 Mar 2013 - I am a terrible note-taker. I blame it my poor handwriting, but really I just don't enjoy taking notes. I never go back and look at them and it drives **...**

37. **Visual Notetaking** 101 | Cheryl Lowry

cheryllowry.com/2011/.../**visual-notetaking**-10...

o o

o Bu sayfanın çevirisini yap

5 Haz 2011 - sketchnotes I'm becoming a visual note-taking junkie. Now in addition to registering for Alphachimp University's Rockstar Scribe course, I've **...**

# 38. **Visual Notetaking**: it's the new black | Civica Learning

# **Blog**

civicalearningblog.com/.../**visual-notetaking**-its...

#### o Bu sayfanın çevirisini yap

o

16 Tem 2013 - As a parent of a child who draws pretty constantly, I'm a huge fan of visual notetaking. It's a great way of processing information and ensuring it **...**

39. Sketchnotes / **Visual Notetaking** at UXCampLondon 1.5 |

#### Lanyrd

lanyrd.com/2010/uxcamplondon/spbd/

o o

# Bu sayfanın çevirisini yap

Visual notes (or sketchnotes as they are sometimes called) are a way of capturing ideas (from talks, books, videos or your own head) in an engaging and visual **...**

40. **Visual Notetaking** for Added Value | D\*I\*Y Planner

www.diyplanner.com/node/879 o

#### o Bu sayfanın çevirisini yap

17 May 2006 - 3 gönderi - 1 yazar

When you try and remember something, like a favorite summer day, does the memory come back as text? If you're telling someone how you **...**

# 41. **Visual Notetaking** Shelf - Goodreads

www.goodreads.com/genres/**visual-notetaking** o

o

# Bu sayfanın çevirisini yap

Visual Notetaking genre: new releases and popular books, including Visual Explanations by Edward R. Tufte, Beautiful Evidence by Edward R. Tufte, The Vis...

# 42. Visual Notetaking - Data Visualizing - Ink Factory

www.inkfactorystudio.com/site/pages/nav.html

o o

# Bu sayfanın çevirisini yap

INK FACTORY. ABOUT US - SAMPLES - BLOG - CONTACT.

43. **Visual notetaking** @TEDxBarcelona Women – d.b

intersection

dbintersection.com/?p=266

o o

#### Bu sayfanın çevirisini yap

With a visual friend. It was a great pleasure being part of the 1sth TEDxBarcelonaWomen by creating a visual storytelling, capturing in images so inspiring stories **...**

44. DeCal : **Visual Notetaking** 101

www.decal.org/2294

o o o

Bu sayfanın çevirisini yap

19 Tem 2012 - About the Course: How often do you find yourself sitting in Wheeler Hall, irritated because your professor changed the slide before you were **...**

45. **Visual Notetaking** | Emergent Chaos

emergentchaos.com/.../**visual-notetaking**.html

o o

Bu sayfanın çevirisini yap

10 Kas 2009 - I'm a big fan of the book "Back of the Napkin" which is all about using pictures to help with problem solving. Yesterday, I was introduced to a **...**

46. The Sketchnote Handbook: The Illustrated Guide to **...** -

Amazon.de

www.amazon.de › ... › Desktop Publishing

o o

o Bu sayfanın çevirisini yap

Mike Rohde - The Sketchnote Handbook: The Illustrated Guide to Visual Notetaking jetzt kaufen. 5 Kundrezensionen und 4.6 Sterne. BUSINESS & ECONOMICS **...**

# 47. **Visual Notetaking** - Kurt Koegel - Researching Space,

# Movement **...**

www.kurtkoegel.org/media/**visual-notetaking**/

o o

Bu sayfanın çevirisini yap

I gave myself the task of analysing the foyer of the Lynn Valley Library in North Vancouver. Plans, sections and perspectives were done on-site using only pencil **...**

48. Category: **Visual Notetaking** - Dryden Art

drydenart.weebly.com/1/category/.../1.html

o o

> o o

Bu sayfanın çevirisini yap

19 Ağu 2013 - Today was opening day in SD25. All Teachers had a full day of meetings. Dryden teachers stayed late for the ice cream social/meet the **...**

# 49. **Visual Notetaking** on the iPad | Sail's Pedagogy

lindaleea.wordpress.com/.../**visual-notetaking**-o...

#### Bu sayfanın çevirisini yap

5 Haz 2012 - Great tips on how to use various drawing programs to sketch on your iPads. This tutorial also includes how to record and add audio.

> 50. The Cognitive Potentials of Visual Notetaking., 1994-Feb - ERIC

#### eric.ed.gov/?id=ED365969

o o o

#### Bu sayfanın çevirisini yap

yazan: RN Shambaugh - 1994 - Alıntılanma sayısı: 4 - İlgili makaleler Noting that students fail to fully realize the advantages of notetaking as a process to develop a personalized learning system, this paper proposes the use of **...**

> 51. Learning about **Visual Notetaking** from Giulia Forsythe - Holt Think **...**

holtthink.tumblr.com/.../learning-about-**visual-**...

o o

#### Bu sayfanın çevirisini yap

Learning about Visual Notetaking from Giulia Forsythe http://www.speedofcreativity.org/2013/06/17/learning-about-visual-notetaking-fromgiulia-forsythe/ **...**

52. **Visual Notetaking** — Spundge

www.spundge.com/notebooks/16326/

o o

#### Bu sayfanın çevirisini yap

What Is Visualization? Aug. 6, 2013 via Column Five Media · February 21, 2012 Post by FlowingData (This is a guest post by Nathan Yau, who runs one of our **...**

#### 53. Audioboo / **Visual Notetaking** Reflections

https://audioboo.fm/.../1086291-**visual-notetak**...

o o

#### Bu sayfanın çevirisini yap

Wesley Fryer. Husband, dad, teacher, author, speaker & friend. I help people communicate better with media. Author of http://www.playingwithmedia.com.

54. **Visual Notetaking** | Clay's Site

clayssite.com/2013/.../**visual-notetakin**...

o o

# Bu sayfanın çevirisini yap

yazar: Clay Moore

29 Nis 2013 - I am something of a Note-taking maven. I love taking notes. I love recording my ideas that flow out. A new technique has reached my attention.

# 55. Teaching Maker Kids: **Visual Notetaking** in the

# Classroom | My **...**

digitallearningandteaching.wordpress.com/.../te...

o o

# Bu sayfanın çevirisini yap

1 Eki 2013 - From: Education Week Teacher link This is a MUST READ.

56. Collaborative Visual Notetaking - Bedford/St. Martin's

#### **Blogs**

blogs.bedfordstmartins.com/.../collaborative-**vi**...

o o

Bu sayfanın çevirisini yap

4 Ağu 2009 - Teaching in the 21st Century. Traci Gardner, known as "tengrrl" on most networks, writes lesson plans, classroom resources, and professional **...**

57. **Visual Notetaking** by Osman Rahimi on Prezi

prezi.com/zvbinwzup3tf/**visual-notetaking**/

o o

#### Bu sayfanın çevirisini yap

1 May 2012 - Prezi · Create · Learn & Support · Explore · Sign upLog in. Public & reusable. Make a copy Share Embed Liked Like ...

58. **Visual Notetaking** 101 – **Visual Notetaking**... - Scoop.it www.scoop.it/.../**visual-notetaking**-101-**visual-**...

> o o

#### Bu sayfanın çevirisini yap

A curated blog covering the creative world of visual notes, visual recording, graphic facilitation, graphic recording & sketchnotes.

#### 59. Practicing **visual notetaking**. - tink®

lukesnider.com/.../practicing-**visual-notetaking**

o o

#### Bu sayfanın çevirisini yap

23 Nis 2010 - Practicing visual notetaking. About. Luke Snider is a slightly different creative: a classically trained designer that believes meaningful creativity **...**

#### 60. **Visual notetaking** | ImageThink

#### www.imagethink.net/tag/**visual-notetaking**/

o Bu sayfanın çevirisini yap

o

Graphic Facilitation : Picturing your Big Ideas. ImageThink · Our Team · Press · Contact · Conferences · Presentations & Panel Discussions · Trade Shows **...**

#### 61. **Visual Notetaking** @ Feedreader Browser

browse.feedreader.com/c/**Visual\_Notetaking**

o o

# Bu sayfanın çevirisini yap

This is the Visual Notetaking feed that is available at visualnotetaking.net. It is #140,850 channel by authority in our browser. It got 0 updates this week and 0 **...**

62. **Visual Notetaking** in the Classroom : rkiker - Inagist

inagist.com/all/385724714804854784/

o o

# Bu sayfanın çevirisini yap

3 Eki 2013 - Visual Notetaking in the Classroom http://t.co/UlOKNzg0Zc by rkiker 385724714804854784.

# 63. The Illustrated Guide to Visual Notetaking by Rohde **...** - Amazon.com

www.amazon.com/The.../dp/B00C6PLD4O

o o

# Bu sayfanın çevirisini yap

The Sketchnote Handbook: The Illustrated Guide to Visual Notetaking by Rohde, Mike 1 edition (2012) [Mike Rohde] on Amazon.com. \*FREE\* shipping on **...**

# 64. Graphic Recording/Doodling/**Visual Notetaking** | **MagaMaps**

magamaps.info/?p=3022

o o

#### Bu sayfanın çevirisini yap

Graphic Recording/Doodling/Visual Notetaking. Posted on April 30, 2012 by Kate. Whatever you want to call it, you know you've made it when you're featured in **...**

# 65. False memories – **visual notetaking** | Observation

lounge

auralab.wordpress.com/.../false-memories-**visu**...

o o

# Bu sayfanın çevirisini yap

4 Kas 2011 - I attended a talk at the Chapter Arts Centre last night to listen an artist (Alistair of The WITH Collective) and a psychologist (Dr Christopher **...**

# 66. **visual notetaking** | EdStartup 101

101.edstartup.net/archives/.../**visual-notetaking**/

o o

# Bu sayfanın çevirisini yap

24 Tem 2013 - EdAdmin-Minute 500 In today's daily dose of The EdAdmin Minute I share some thoughts and apps for graphic note taking. Show Links:.

67. **Visual Notetaking** and Inquiry - Centre for Teaching and **Learning** 

cleo.uwindsor.ca/.../**visual-notetaking**-and-inqu...

o o

# Bu sayfanın çevirisini yap

28 Mar 2011 - Anyone who's known me for very long knows I love new tech toys/tools. At a recent conference at the University of Guelph, I discovered **...**

# 68. **Visual notetaking**…..idea 351 | Raff's rant

raffsrant.global2.vic.edu.au/.../**visual-notetakin**...

o o

# Bu sayfanın çevirisini yap

20 Ara 2012 - Students create visual notes for the Olympics students can use app brushes, live sketch or sketchbook express. Visual notetaking is a process **...**

# 69. **Visual Notetaking** by Libby Klitsch at Coroflot.com

www.coroflot.com/.../**visual-notetaking** o

#### o Bu sayfanın çevirisini yap

16 Eki 2008 - Visual Notetaking. by Libby Klitsch. AIGAsf's D.Talks - real-time sketches - Examples of my live visual note taking for AIGAsf chapter's series of **...**

# 70. Visual Facilitation Workshop: **Visual notetaking** Article - **SCoPE**

scope.bccampus.ca/mod/url/view.php?id...

o

o Bu sayfanın çevirisini yap Page path. Home;  $l \triangleright$  Groups;  $l \triangleright$  Open Access Special Interest Groups (SIGs);  $l \triangleright$ Visual Facilitation Workshop; / ▻ General; / ▻ Visual notetaking Article **...**

71. **Visual Notetaking** 102 | Sticky Knowledge

stickyknowledge.com/.../**visual-notetaking**-102... o

o Bu sayfanın çevirisini yap

11 Mar 2011 - Last night I drove to Austin for an evening workshop on Visual Notetaking 101. It was put on by VizThink Austin and was a nice event but I didn't **...**

72. **Visual Notetaking** | Lorie Cooper Squalls, M.Ed.

loriesqualls.com/2013/06/29/**visual-notetaking**/

o  $\sim$ 

Bu sayfanın çevirisini yap

29 Haz 2013 - The PBL World Conference was inspiring on many levels. We had the opportunity to hear many keynote speaker and attend a few level 200 **...**

73. **visual notetaking** images - We Heart It

weheartit.com/tag/visual%20notetaking

o o

Bu sayfanın çevirisini yap

Future Technologies @ Southbank center on Flickr - Photo Sharing! ellie Follow about 3 years ago. Heart this image  $\cdot$  1 hearts  $\cdot$  1 tags  $\cdot$  share. Ajax loading dark.

74. Follow **Visual Notetaking** - Bloglovin

www.bloglovin.com/blog/7097227 o

o

Bu sayfanın çevirisini yap

A curated blog covering the creative world of visual notes, visual recording, graphic... 75. Sketchnotes: **Visual Notetaking** Made Simple | LinkedIn www.linkedin.com/.../Sketchnotes-**Visual-Note**...

o Bu sayfanın çevirisini yap

In Sketcho Frenzy: The Basics of Visual Note-taking, Claudine Delfin explains the fundamentals of text hierarchy, words as images, and the structure of **...**

76. Thinking Caps: CAPMAPS - **Visual NoteTaking**

glenncapelli.blogspot.com/.../capmaps-**visual-n**...

o o

Bu sayfanın çevirisini yap

23 Şub 2009 - I was at a National Speaker's Meeting listening to London based Frank Furness CSP talk about aspects of this Speaking Life and some of his **...**

# 77. **Visual Notetaking**: Why what you draw is good enough! | Showyou

showyou.com/.../**visual-notetaking**-why-what-...

o o

# Bu sayfanın çevirisini yap

9 Kas 2011 - For more information, visit www.jeannelking.com. Have you ever seen someone take visual notes and thought to yourself, "wow, that's so cool.

# 78. The Sketchnote Handbook The Illustrated Guide to **Visual ...** - eBay

www.ebay.com/...**Visual-Notetaking**...-/11729...

o o

# Bu sayfanın çevirisini yap

eBay: This gorgeous, fully illustrated handbook tells the story of sketchnotes--why and how you can use them to capture your thinking visually, remember key **...**

79. **visual notetaking** | Paula Knight Illustrator-Writer paulaknight.wordpress.com/.../**visual-notetakin**...

> o o

# Bu sayfanın çevirisini yap

23 Eyl 2012 - Posts about visual notetaking written by Paula Knight.

80. Little Piece of Tape: **Visual Notetaking** - 6th grade style littlepieceoftape.blogspot.com/.../**visual-notetak**...

> o o

# Bu sayfanın çevirisini yap

4 Ara 2012 - So, we are halfway (or so) through the year and most of my students are pros at notetaking. They keep 3 notebooks covering 5 subjects and **...**

# 81. Agile training day – another take on **visual notetaking** | Made by Many

madebymany.com/.../agile-training-day-anothe...

o o

# Bu sayfanın çevirisini yap

4 Ağu 2010 - I've swithered about posting these notes, given their visual inferiority to Tim's. But what they lack in beauty, I hope they make up for in utility.

# 82. Graphic recording services: **visual notetaking** | Sam

# Bradd

www.sambradd.com/graphic-recording-training/

o o o

# Bu sayfanın çevirisini yap

15 Şub 2012 - Graphic recording is visual notetaking. Instead of words, I use drawings to help groups visualize their work.

# 83. Middle School Matters » Blog Archive » MSM 248: **Visual Notetaking ...**

middleschoolmatters.com/?p=1104

o o

# Bu sayfanın çevirisini yap

13 Tem 2013 - Presented in collaboration with the Association for Middle Level Education. Jokes You Can Use: Three men were discussing at a bar about **...**

# 84. The Sketchnote Handbook - The Book Depository

www.bookdepository.co.uk/.../978032185789...

o o o

Bu sayfanın çevirisini yap

1 Oca 2013 - The Sketchnote Handbook : Mike Rohde : 9780321857897.

85. **Visual Notetaking** at SXSW: The Ogilvy Notes

# **Experience**

techyness.com/.../**visual-notetaking**-sxsw-ogilv... o

o Bu sayfanın çevirisini yap

18 Mar 2011 - One of my favorite "extras" featured at SXSW interactive in Austin, TX was the visual notetaking that took place at every major keynote and **...**

86. sunnibrown.com - Website Informer - Informer

Technologies, Inc.

website.informer.com/sunnibrown.com

 $\cap$ o

Bu sayfanın çevirisini yap

22 May 2007 - Keywords: doodle revolution, sunni brown, visual notetaking, the doodle revolution, bright spot id, what we do page, doodling ignite creativity, **...**

87. The Sketchnote Handbook: The Illustrated Guide to

# Visual Notetaking

www.bookdepository.com/.../9780321857897

o o

o

Bu sayfanın çevirisini yap

1 Oca 2013 - The Sketchnote Handbook : Mike Rohde : 9780321857897.

#### 88. IdeaVine Consulting: **Visual notetaking** with Sunni Brown

ideavineconsulting.blogspot.com/.../**visual-note**...

o o

Bu sayfanın çevirisini yap

30 Tem 2012 - I first came across the idea of graphic facilitation in 2005. My employer, McKinsey & Company, hired Janine Underhill to record a discussion **...**

89. **Visual Notetaking** | Linda Adams

garridon.wordpress.com/tag/**visual-notetaking**/ o

o Bu sayfanın çevirisini yap

14 Mar 2013 - Posts about Visual Notetaking written by Linda Adams.

90. The Sketchnote Handbook - NgPriceHunter.com

www.ngpricehunter.com › ... › Motivational o

o

Bu sayfanın çevirisini yap

Study Aids.

91. Reviews - NgPriceHunter.com

www.ngpricehunter.com › ... › Motivational

o o

Bu sayfanın çevirisini yap

Study Aids.

# 92. Pratana Coffee Talk: **VISUAL NOTETAKING** FOR **AMATEURS**

www.pratanacoffeetalk.com/.../**visual-**...

o o

#### Bu sayfanın çevirisini yap

yazar: Joseph Pratana

23 Nis 2012 - Professional graphic recorders earn thousands per day, but you can improve your own memory retention (free of charge) by using similar **...**

> 93. **Visual Notetaking** Coworking at 918 Nolan #104, San Antonio, TX **...**

plancast.com/p/.../**visual-notetaking**-coworking

o o

# Bu sayfanın çevirisini yap

2 Eyl 2011 - Visual Note Taking or Visual Thinking Not just for the artistic, visual note taking can help you retain information, as well as process and prioritize **...**

94. The Sketchnote Handbook: The Illustrated Guide to **...** -

# **Waterstones**

www.waterstones.com/.../mike.../9237758/

o o

# Bu sayfanın çevirisini yap

30 Kas 2012 - This gorgeous, fully illustrated handbook tells the story of sketchnotes- -why and how you can use them to capture your thinking visually, **...**

#### 95. PalmAddict • The Sketchnote Handbook: The Illustrated Guide to **...**

palmaddict.tumblr.com/post/36884708350

o o

# Bu sayfanın çevirisini yap

The Sketchnote Handbook: The Illustrated Guide to Visual Notetaking Available from today.

# 96. People photograph Speaker... - **Visual notetaking** chicagotribune **...**

www.chicagotribune.com/chi-rnc29cameras20...

o o

# Bu sayfanın çevirisini yap

29 Ağu 2012 - People photograph Speaker of the House John Boehner as he talks Wednesday morning at the Sheraton Sand Key Resort in Clearwater **...**

# 97. The Sketchnote Handbook The Illustrated Guide

# to **Visual ...** - eBay

www.ebay.co.uk/...**Visual-Notetaking**...-/1292...

o

o

Bu sayfanın çevirisini yap

The Sketchnote Handbook: The Illustrated Guide to Visual Notetaking by Mike Rohde (Paperback, 2012). The Sketchnote Handbook: The Illustrated Guide to **...**

98. **visual notetaking** ← Maria Photinakis

photinakis.com/tag/**visual-notetaking**/

o o

#### Bu sayfanın çevirisini yap

I've been lucky for the past year to be on the production team for a weekly corporate video series. My role has been to provide the artwork (and some video **...**

# 99. The Sketchnote Handbook: The Illustrated Guide to Visual Notetaking

www.myshopping.com.au/ZM--1230766716\_...

o Bu sayfanın çevirisini yap

o

50+ öğe - Buy The Sketchnote Handbook: The Illustrated Guide to Visual **...** The Sketchnote Handbook: The Illustrated Guide to Visual Notetaking. Surfing Illustrated: A Visual Guide to Wave Riding Free Shipping.

100. **Visual Notetaking**: Drawing on My Doodling Past -

School Arts **...**

www.highbeam.com › ... › September 1997

#### o Bu sayfanın çevirisini yap

1 Eyl 1997 - These words are very clear to me. I get embarrassed just thinking of the many times the class'... | Article from School Arts September 1, 1997.

101. Circle Process **Visual Notetaking** - IFVP Community

ifvpcommunity.ning.com/.../circle-process-**vis**...

#### o Bu sayfanın çevirisini yap

Circle Process Visual Notetaking. Added by Stephanie Brown on August 24, 2012 at 2:03pm; View Photos · Previous | Next · Circle Process Visual Notetaking.

**1**23**Sonraki**